# **Supermarket Initial Operating Cost Tax Credit Sample Application**

*March 2024*

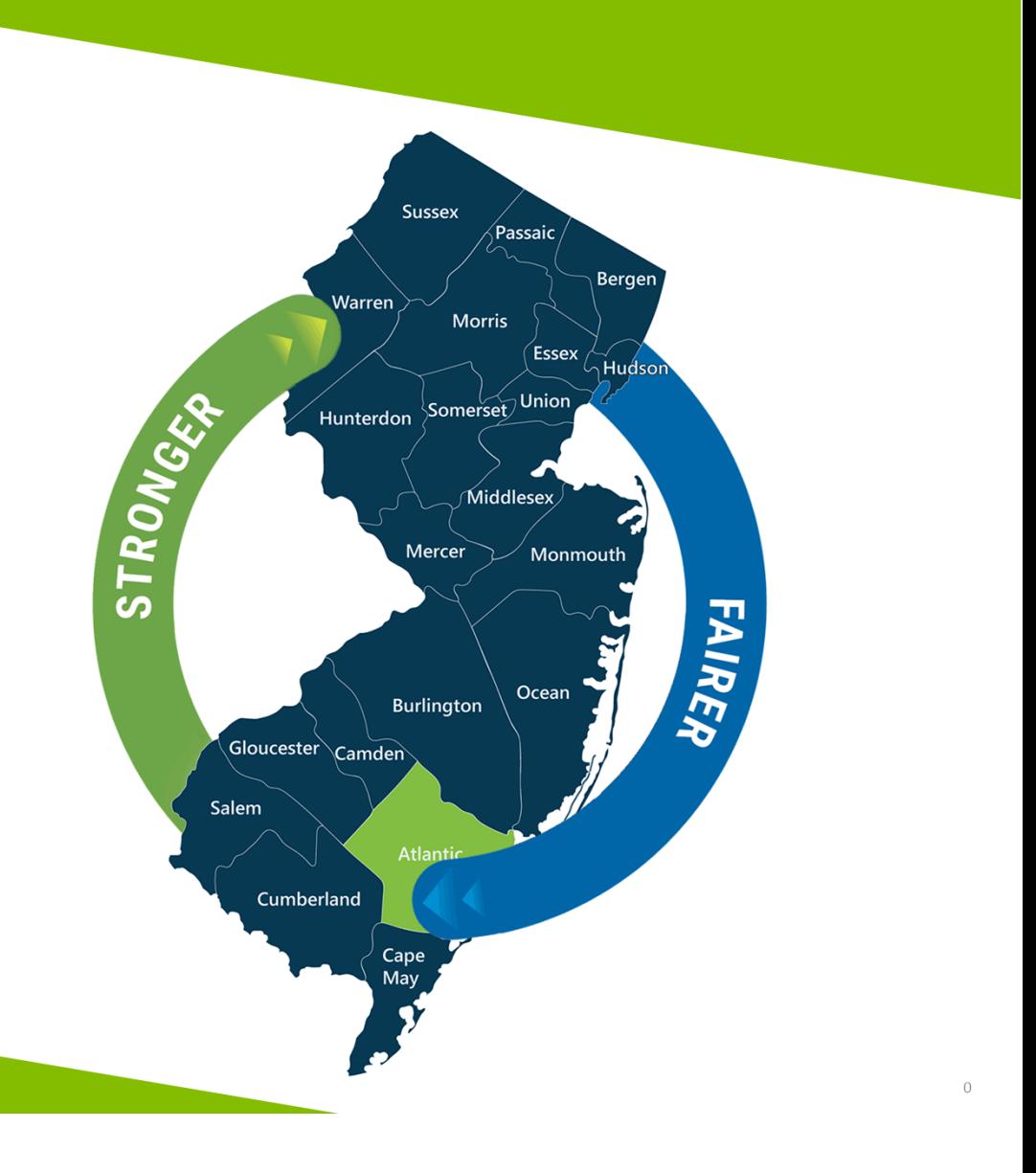

# **NJEDA Application Center Sign In Page**

https://programs.njeda.com/en‐US/

If this is the first time you are using this portal to apply for an NJEDA product, please click "Re button on the top

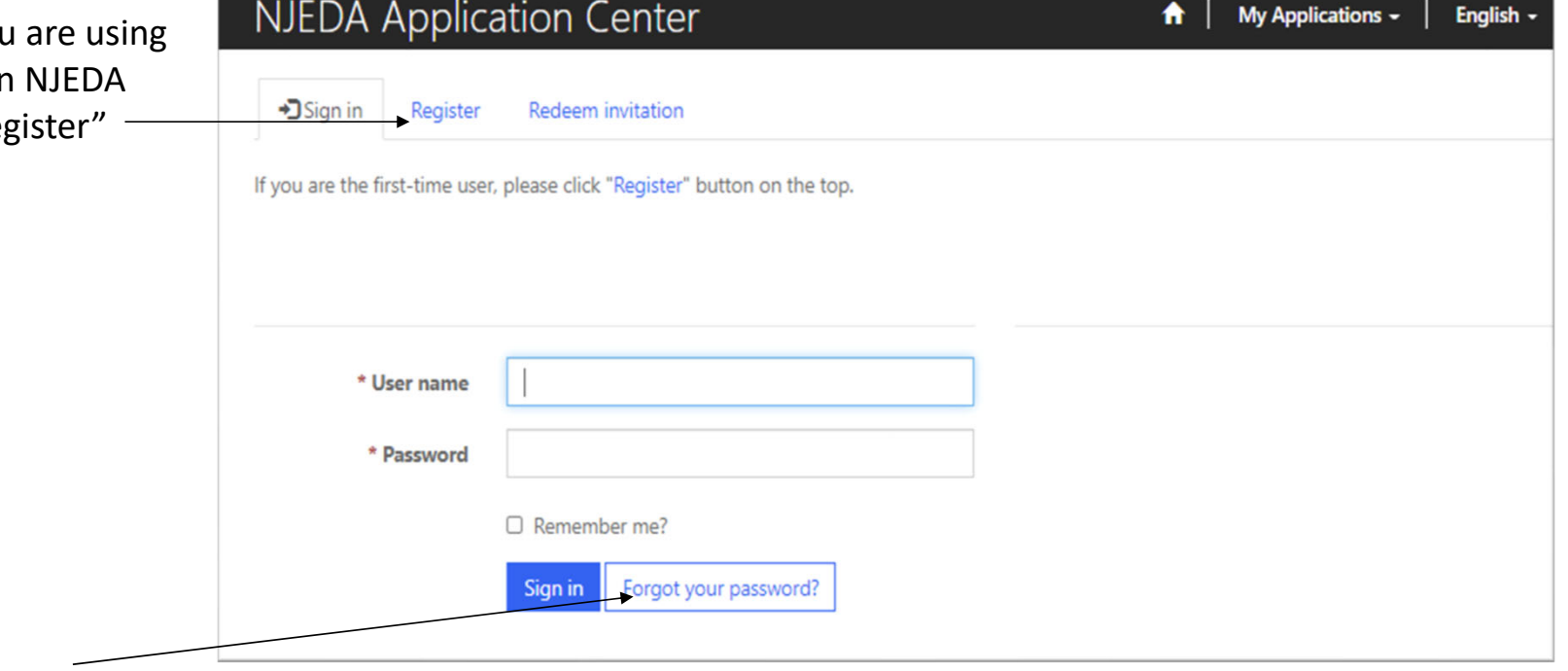

If you have forgotten your password, simply click on the "Forgot your password?" button and follow the instructions. An email will be sent enabling you to reset. Please note that your Username will be included in the email you receive. Be sure to confirm that you are using the correct username when you sign in.

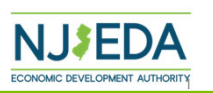

## **How to Register Your Email Address**

- **1. Enter your email, username (can be the same as your email) and password.** Passwords must contain characters from at least three of the following four classes: uppercase, lowercase, digit, and non‐ alphanumeric (special).
- **2. Once information is filled in click "Register"**

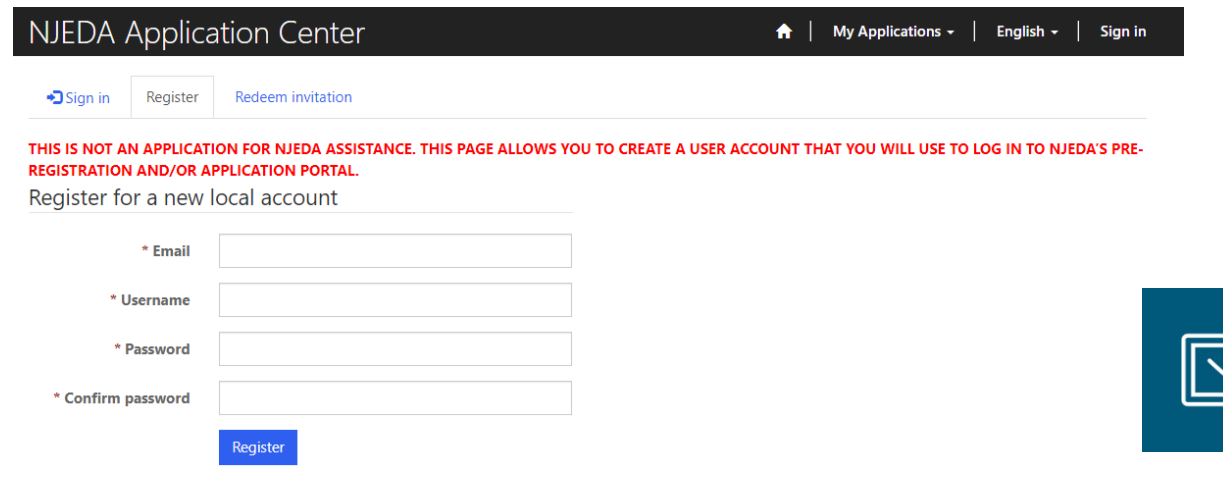

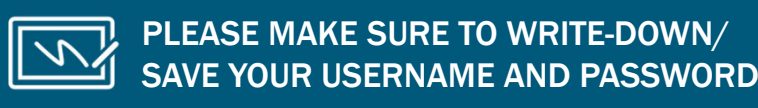

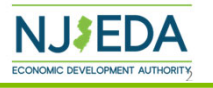

# **If Your Email is Recognized By the Application Portal**

If after clicking on "Register" you receive the following pop-up, that indicates that your email address is already recognized in **our system, and you need to request an Invitation Code. Begin by clicking on the blue "OK" button.**

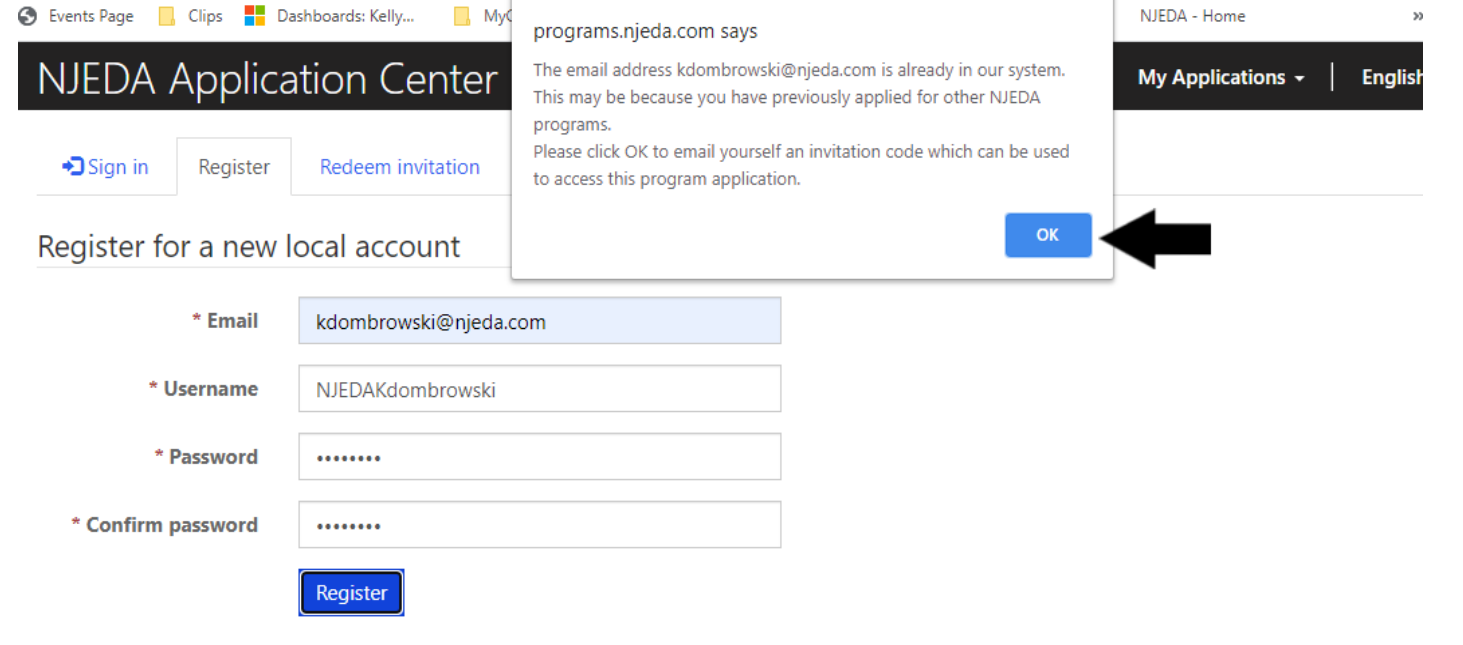

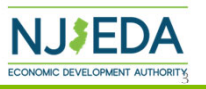

# **Redeeming An Invitation Code**

1. Click **SEND INVITATION** to email yourself an invitation code.

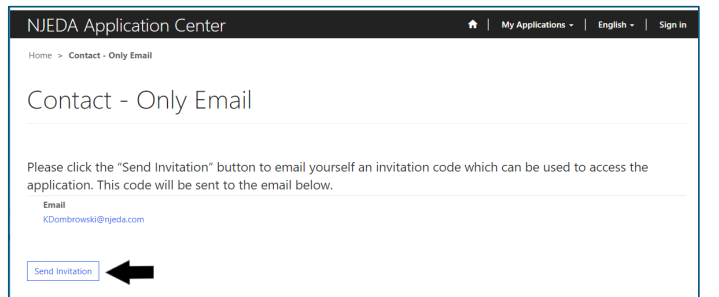

2. Check your email (**including junk/spam**) for an email from CRMNoReply. **Click the link in that email.**

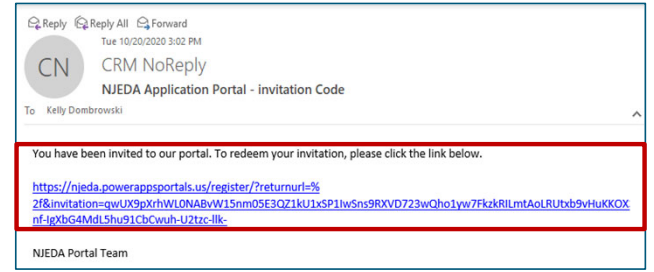

3. The link from email should send you to this page on the portal. Make sure you are on the Redeem Information tab and **Click REGISTER**

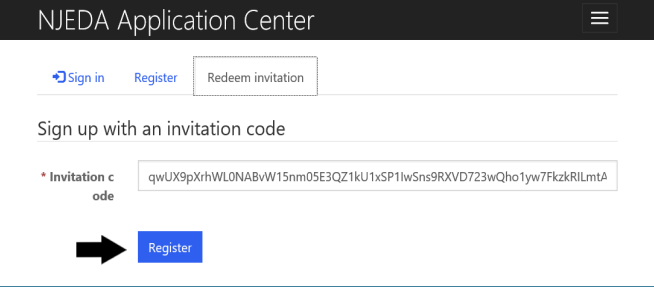

4. **Fill in the information** requested and **click REGISTER** to complete the process. Remember this username and password – you will need it each time you access the application portal

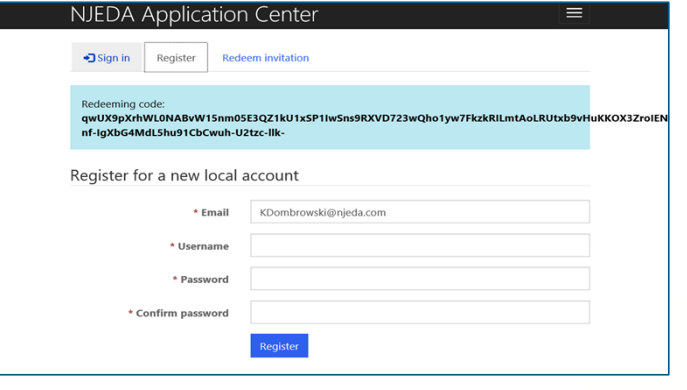

4

# **Setting Up Applicant Profile**

## (If Your Email is New and Not Recognized by the Portal)

## **Setting up your Profile**

- **1. Once you click Register, you must enter "Your Information"**
- **2. First Name, Last Name and Phone Number is Required**
- **3. Confirm your email address is correct (this will be the primary way the NJEDA contacts your business)**

### **4. Once complete, click "Update"**

## Profile

â

Home > Profile

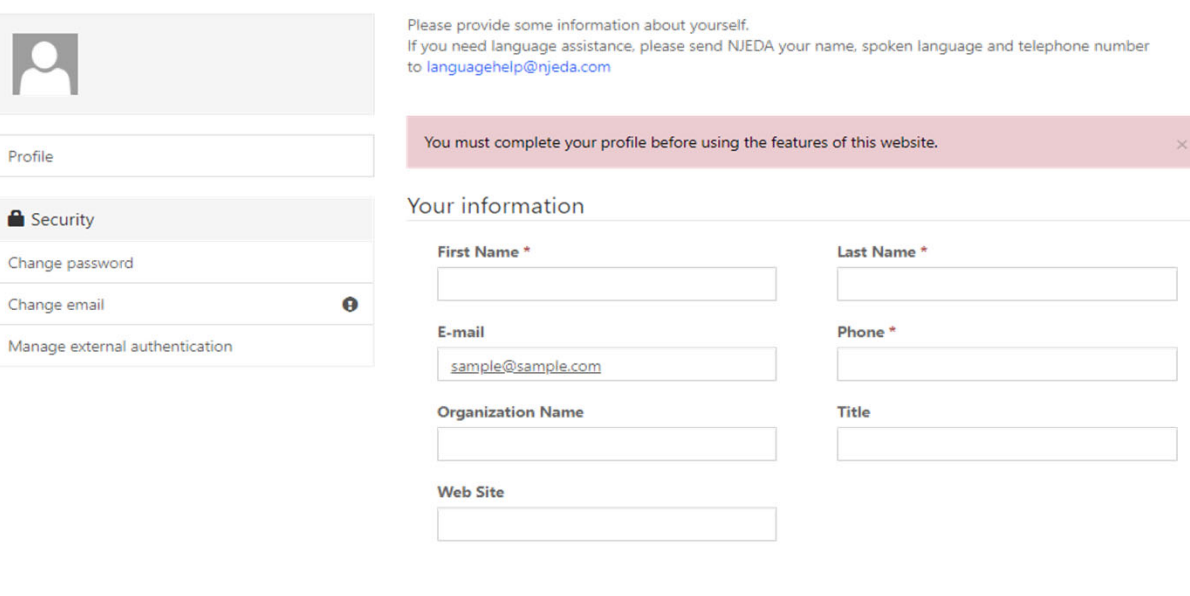

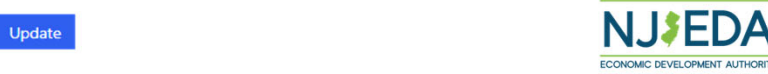

5

# **Confirming Email**

### **Confirming Your Email**

- **1. Once "Your Information" is complete, you will need to confirm your email.**
- **2. Within the blue box, click on "Confirm Email".**
- **3. An email will be sent to the email address listed.**
- **4. Go to your email and follow the instructions within the email.**
- **5. You MUST confirm your email address.**

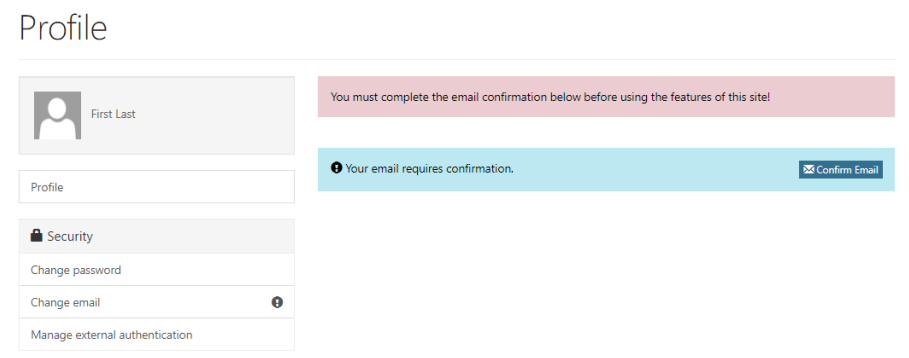

Home > Profile

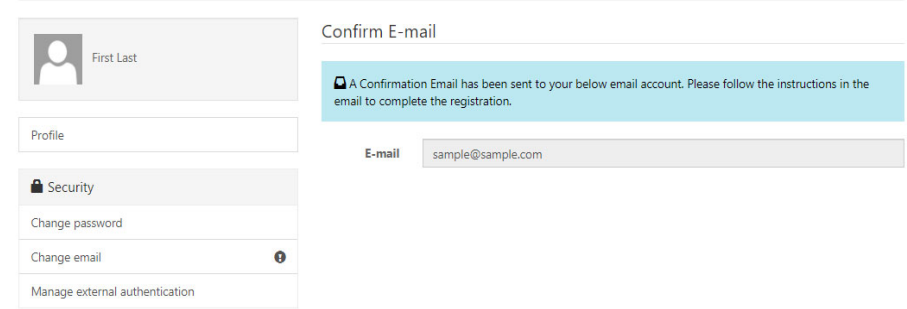

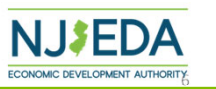

Once your email is confirmed please return to the portal to begin your application.

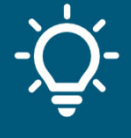

# **Trouble Logging Into the Portal?**

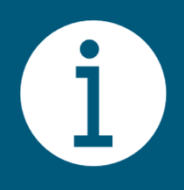

If you are having any issues creating a username or password, redeeming an invitation code, or generally logging into the portal, please call our **Customer Care line (844) 965 ‐1125** and a representative will assist you.

# **NJEDA Application Center Sign In Page**

https://programs.njeda.com/en-US/

### **NJEDA Online Application Center**

ome to the NJEDA's online application for the NJEDA Online Application Center. We look forward to helpir ou grow your business in New Jersey! .<br>Please DO NOT use Internet Explorer as your browser to complete this application as it is unsupported and may ca ise delays to your application processing. Alternative browsers include "Microsoft Edge." "Chrome." or "Safari."Closi

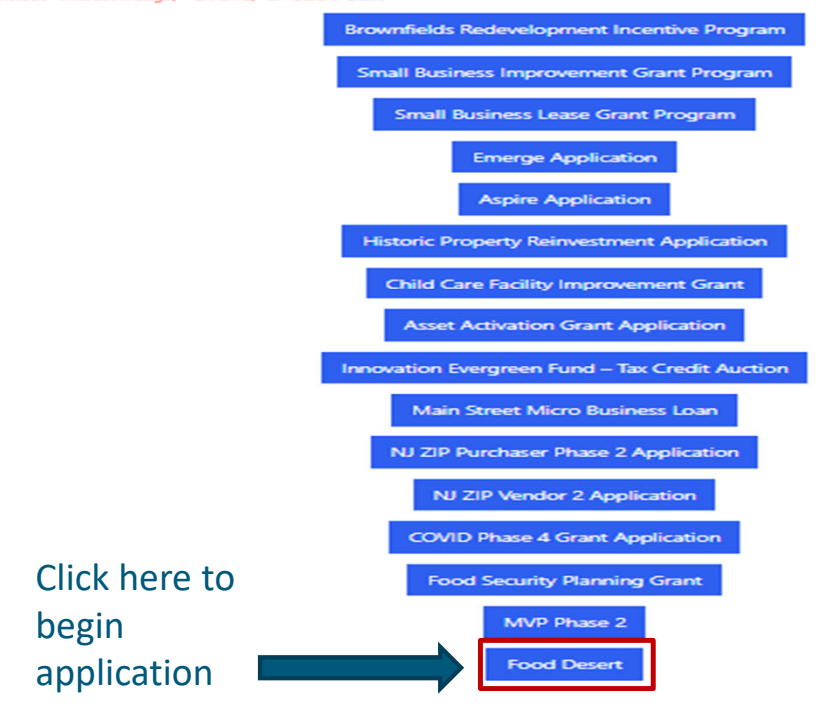

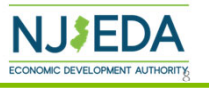

## **Start Application**

Read this

starting your

application.

information before

**Relief Supermarket Tax Credit** 

### Food Desert Relief Supermarket Tax Credit

WELCOME: Food Desert Relief Supermarket Tax Credit Application

The NJ Food Desert Relief Supermarket Tax Credit Program, created under the Economic Recovery Act (ERA) of 2020, encourages the development and long-term operation of supermarkets/grocery stores in Food Desert Communities. The program will provide financial assistance in the form of tax credits to supermarkets/grocery stores in the 50 Food Desert Communities (FDCs) previously designated by NJEDA. The list of FDCs is available here. A searchable map can be used to determine if a specific location is within those boundaries.

### Eligibility Information/Instructions:

There are two tax credits available

The Supermarket Financing Gap Tax Credit for developers of supermarkets/grocery stores, and

The Supermarket Initial Operating Cost Tax Credit for the operators of those stores

You may apply for either of these tax credits, or both, depending upon your role as developer, operator, or developer and operator. Both tax credits have eligibility requirements including, but not limited to, complying with the following criteria:

Project must be the first or second new supermarket in a designated FDC to be approved under the program

Applicant must operate or develop a supermarket or grocery store of at least 16,000 square feet

Construction or rehabilitation of supermarket or grocery store must have begun after January 1, 2021

- Feasibility study must show that without the tax credit award, the project is not economically feasible

Feasibility study must show that with the tax credit award, the project will be open for business for 7 years and be commercially viable by the 7th year

Prevailing wage & affirmative action are required on construction & equipment installation

Applicant must commit that the supermarket will accept SNAP and WIC benefits

Applicant must commit that the supermarket will maintain at least 10% of retail space dedicated to fresh and/or frozen produce

Applicant must commit that the supermarket will hold at least one community listening session annually

#### Supermarket Financing Gap Tax Credit

The Supermarket Financing Gap Tax Credit is for developers and provides a tax credit of up to 40% of project costs for the first new supermarket in an FDC, capped at the project financing gap, and up to 20% of project costs for the second new supermarket in an FDC, capped at the project financing gap.

### Click here to begin application

Apply for Supermarket Financing Gap Tax Credit

#### Supermarket Initial Operating Cost Tax Credits

The Supermarket Initial Operating Cost Tax Credit is for supermarket operators, and provides for a tax credit up to the lower of either the initial operating cost shortfall or<br>100% of initial operating costs for the first second new supermarket in an FDC.

Apply for Supermarket Initial Operating Cost Tax Credit

### **Language Assistance:**

Commor

ATENCIÓN: si habla español, los servicios de asistencia lingüística, gratuitos, están disponibles para usted enviando un correo electrónico a languagehelp@nieda.gov.

تنبيه: إذا كنت تتحدث اللغة العربية، فإن خدمات المساعدة اللغوية مجانية مثاحة لك عبر إرسال بريد إلكثروني إلى languagehelp@njeda.gov

注意: 如果您說考語, 可以透過傳送電子郵件至 languagehelp@njeda.gov 免費獲取語言協助服務。

注意:如果您说普通语,可以通过发送电子邮件至 languagehelp@njeda.gov 免费获取语言协助服务。

ધ્યાન આપો: જો તમે ગુજરાતી બોલતા હોય તો, તમારા માટે languagehelp@njeda.gov પર ઈ-મેઈલ કરવાથી ભાષા સહાય સેવાઓ મફતામાં ઉપલબ્ધ છે.

ध्यान दें: यदि आप हिंदी बोलते हैं, तो languagehelp@njeda.gov पर ईमेल द्वारा, आप के लिए नि:शुल्क भाषा सहायता सेवाएं उपलब्ध हैं।

ATTENZIONE: se parla italiano, può usufruire gratuitamente di servizi di assistenza linguistica scrivendo all'indirizzo languagehelp@njeda.gov

알림: 한국어를 사용하시는 경우, 언어 지원 서비스가 무료로 이메일 languagehelp@njeda.gov 을 통해 제공됩니다.

UWAGA: Jeśli mówisz po polsku, możesz uzyskać pomoc tłumacza bezpłatnie wysyłając e-mail pod adres languagehelp@njeda.gov.

ATENÇÃO: se você falar português, oferecemos serviços de apoio de idioma gratuitos. Envie um e-mail para languagehelp@njeda.gov.

ATTENTION: Kung nagsasalita ka ng Tagalog, magagamit mo ang libreng mga serbisyong tulong sa wika sa pamamagitan ng pag-email sa languagehelp@piada.

### Click **CREATE** button to start application.

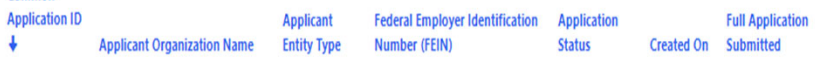

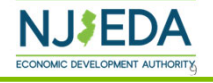

**O** Create

## **Language Access**

**Provide a "Yes/No" response to indicate whether English is your primary language or select "Prefer Not to Answer".**

Free language assistance services are available to you by sending an email to languagehelp@njeda.gov.

If the NJEDA needs to contact you regarding your application and you would be interested in having an interpreter in your native language, please answer "No" to "Is English your primary language?" and "Yes" to the question that appears.

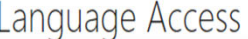

**Next** 

Is English your primary language? \*

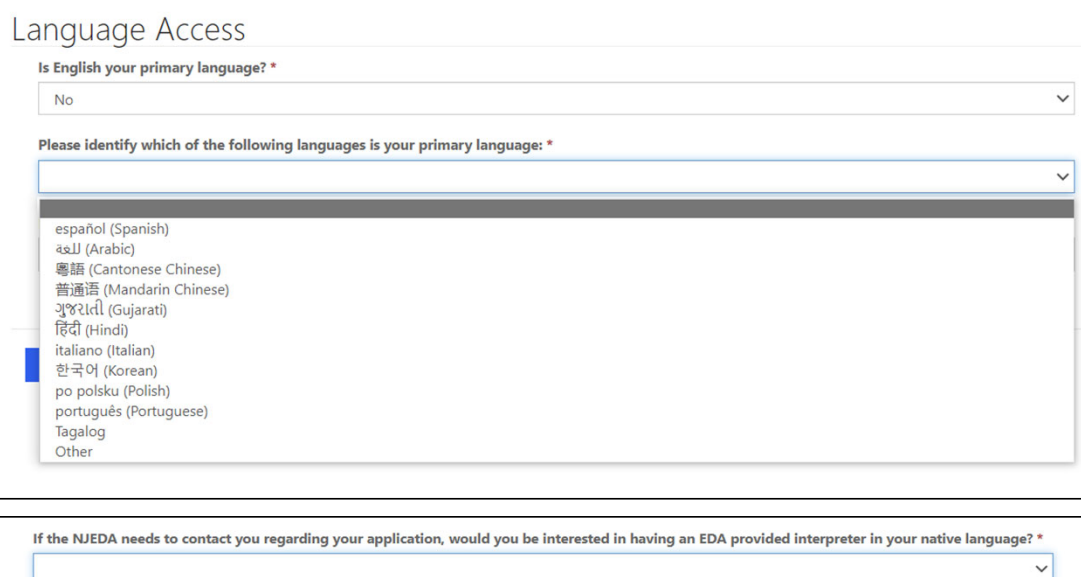

.<br>ب

 $\checkmark$ 

# **Primary Point of Contact**

**Provide contact information for the Primary Point of Contact for this application**

Is the Primary Point of Contact legally authorized to submit the application on behalf of the applicant company?\*

Is the Primary Point of Contact the CEO?\*

Is the Primary Point of Contact authorized to speak to the media on behalf of the company?\*

If the answer is **"No"** to any of the above questions, the applicant will have an opportunity to enter this information later in the application.

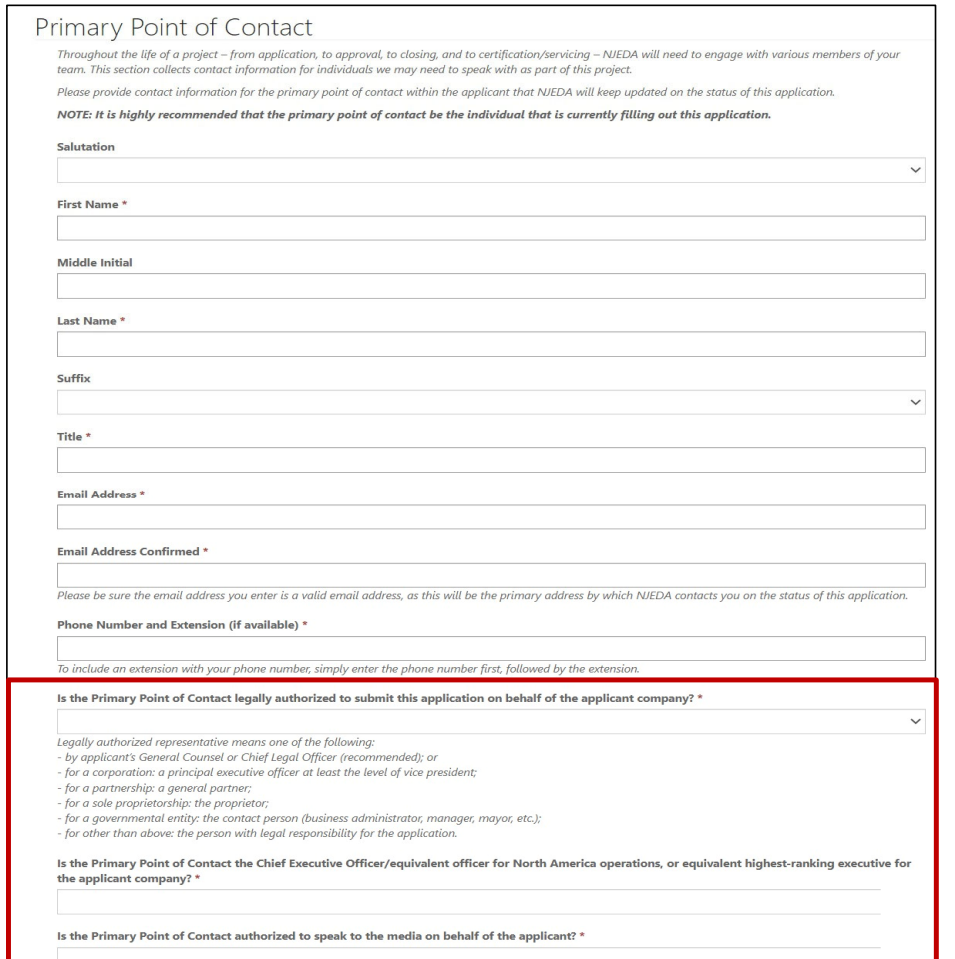

د د

# **Authorized Representative**

**If the Primary Point of Contact is NOT the Authorized Representative, the applicant will be prompted to fill out the contact information for the Authorized Representative.**

The application must be submitted by an individual who is legally authorized to sign documents on behalf of the applicant company.

**NOTE:** If the Primary Point of Contact is the Authorized Representative you will not see this page.

Please type your full address into the "Street Address 1" box (include city, state, etc.) until the correct full address appears in the dropdown menu underneath, then click on the correct address.

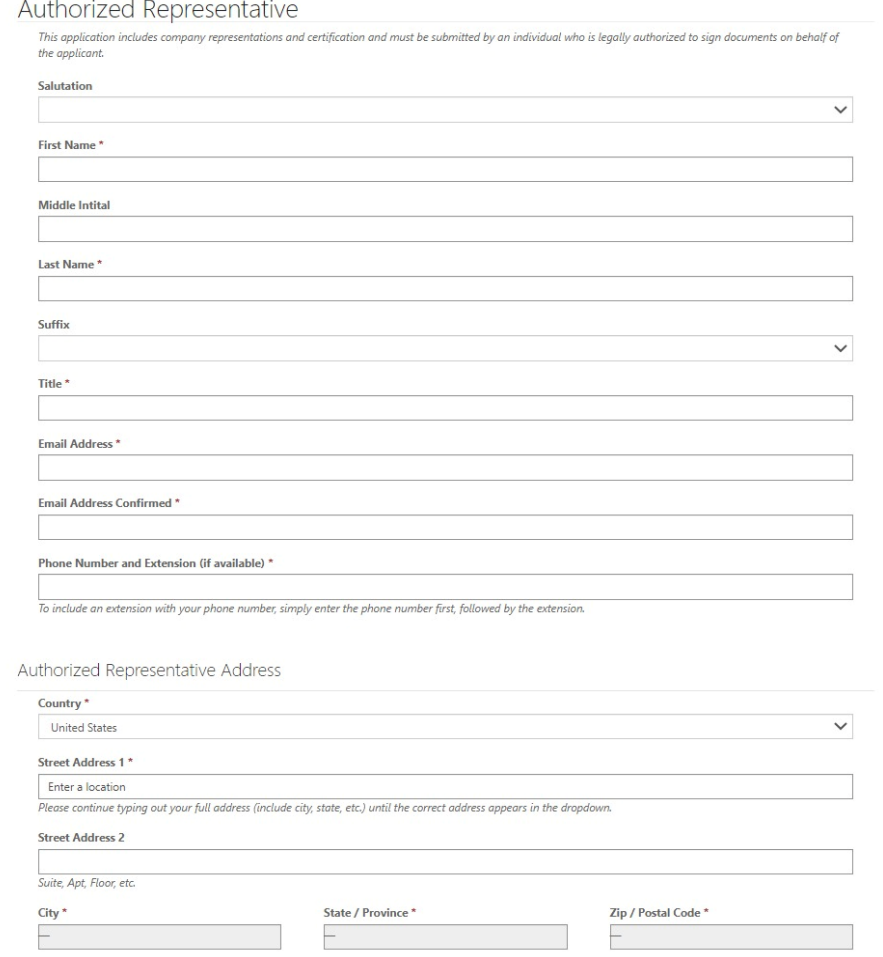

# **Chief Executive Officer/Owner/Equivalent**

**If the Primary Point of Contact does not hold this role, please provide the contact information for the CEO, owner, or equivalent highest‐ranking executive for the applicant company.**

**NOTE:** If the Primary Point of Contact is the CEO, owner, or equivalent highest‐ranking executive you will not see this page.

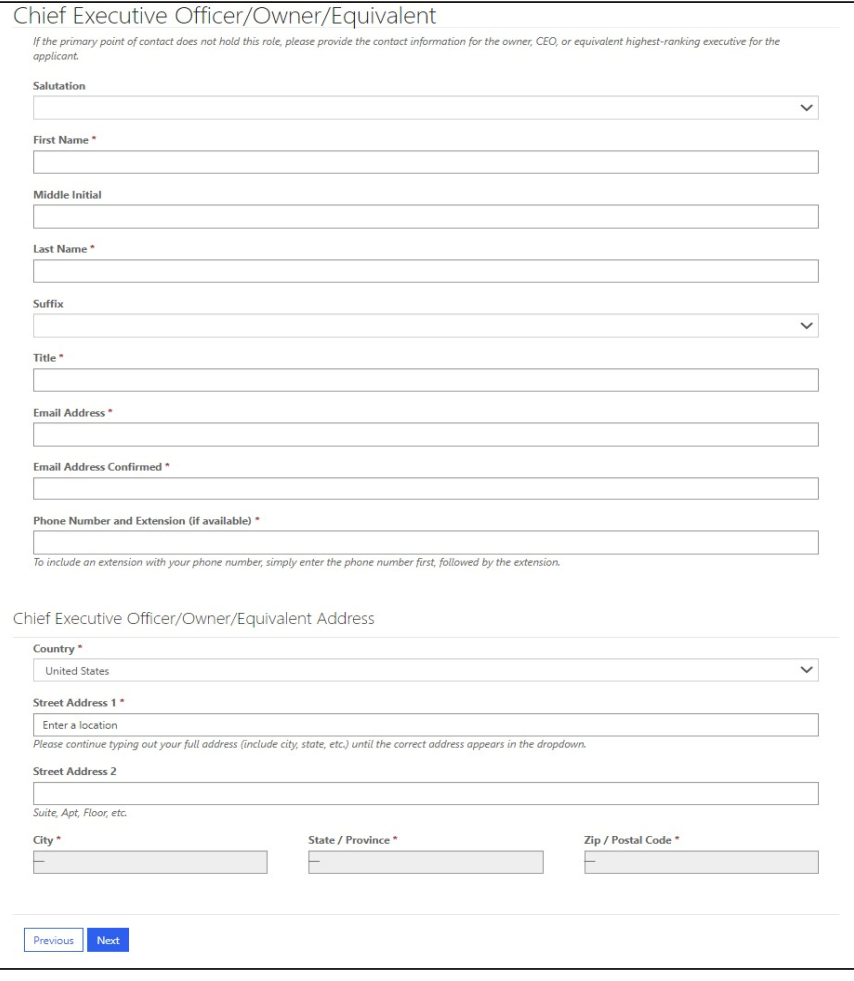

# **Consultant Information**

While not required, we understand that some applicants may choose to utilize consultants for support on tax credit applications.

**Are you, the applicant company, using a consultant to assist with this application?**

If **YES**, you will be prompted to fill out additional contact information for the Consultant.

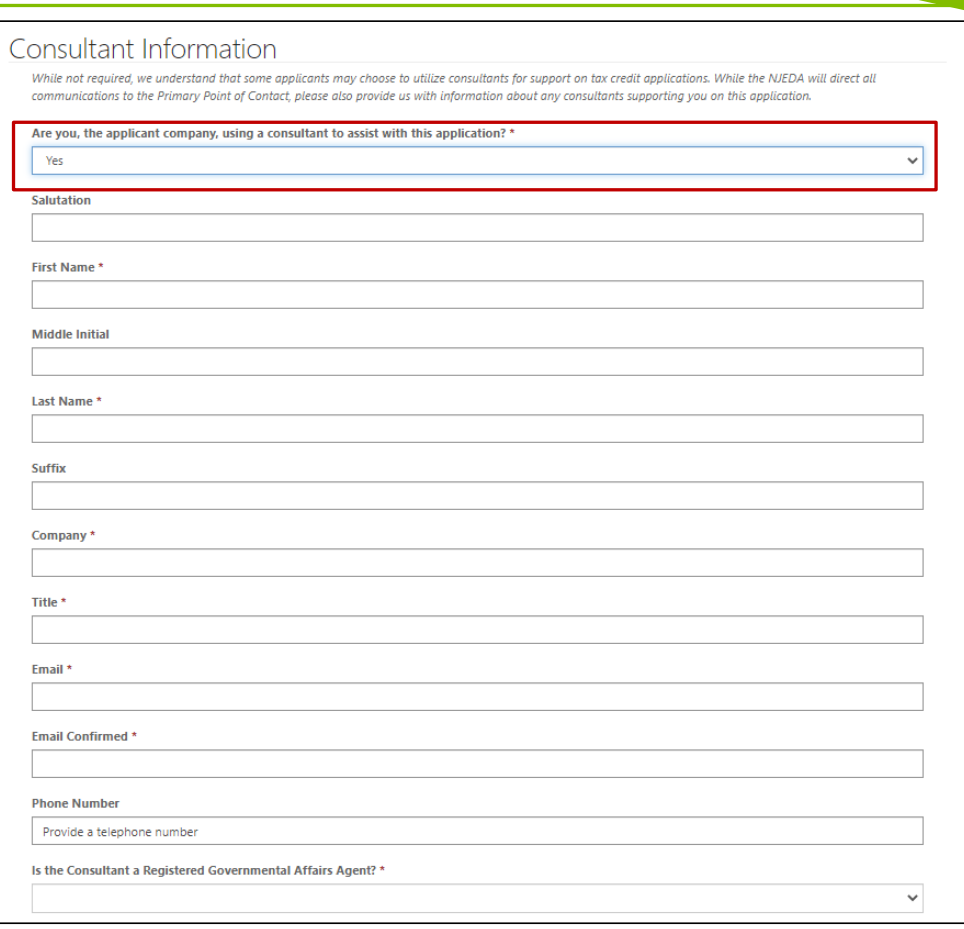

## **Legal Counsel**

If approved for tax credits, NJEDA will utilize form contractual documents, such as an approval letter and a commitment agreement. Applicants will have limited opportunity to request non‐standard modifications of the agreements. However, NJEDA will often work with an applicant's legal counsel to answer questions on these agreements.

### **Would you like to designate a Legal Counsel Contact ?**

If **YES**, you will be prompted to fill out additional contact information for the Legal Counsel.

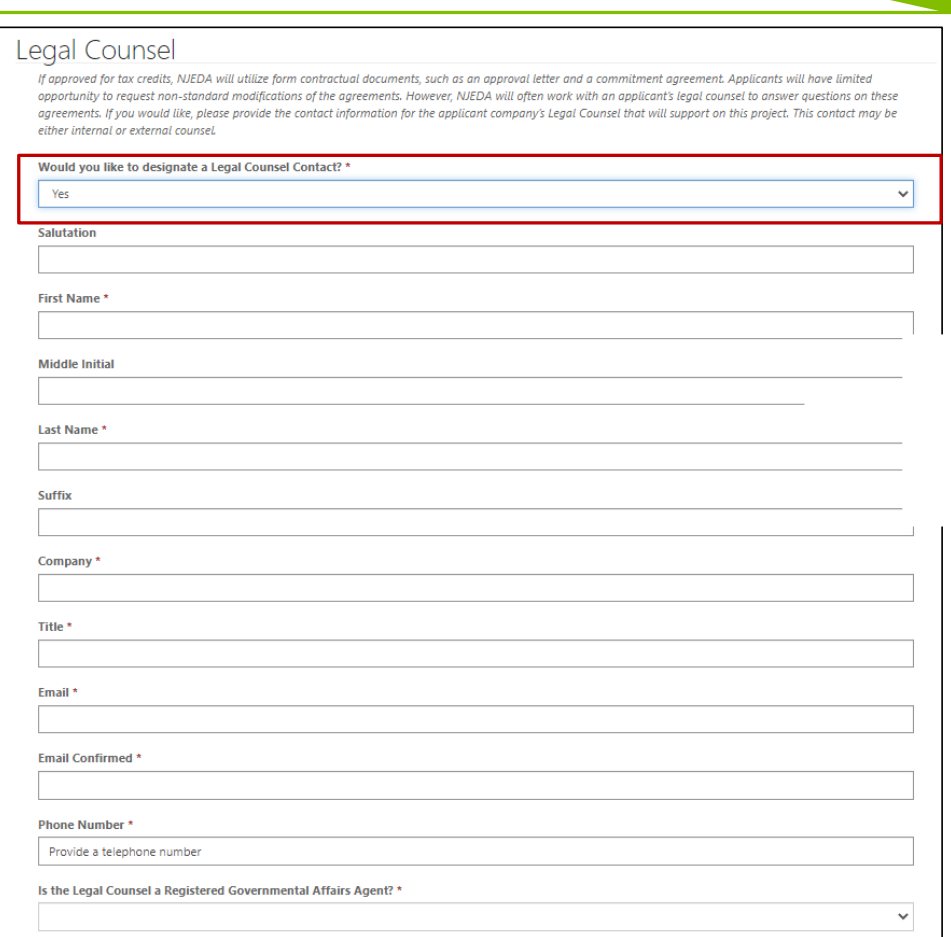

# **Accountant Information**

NJEDA often works with an applicant company's internal or external accountant to confirm information included in the application and support on project certification and ongoing compliance requirements.

**Would you like to designate an Accountant Contact?**

If **YES**, you will be prompted to fill out additional contact information for the Accountant.

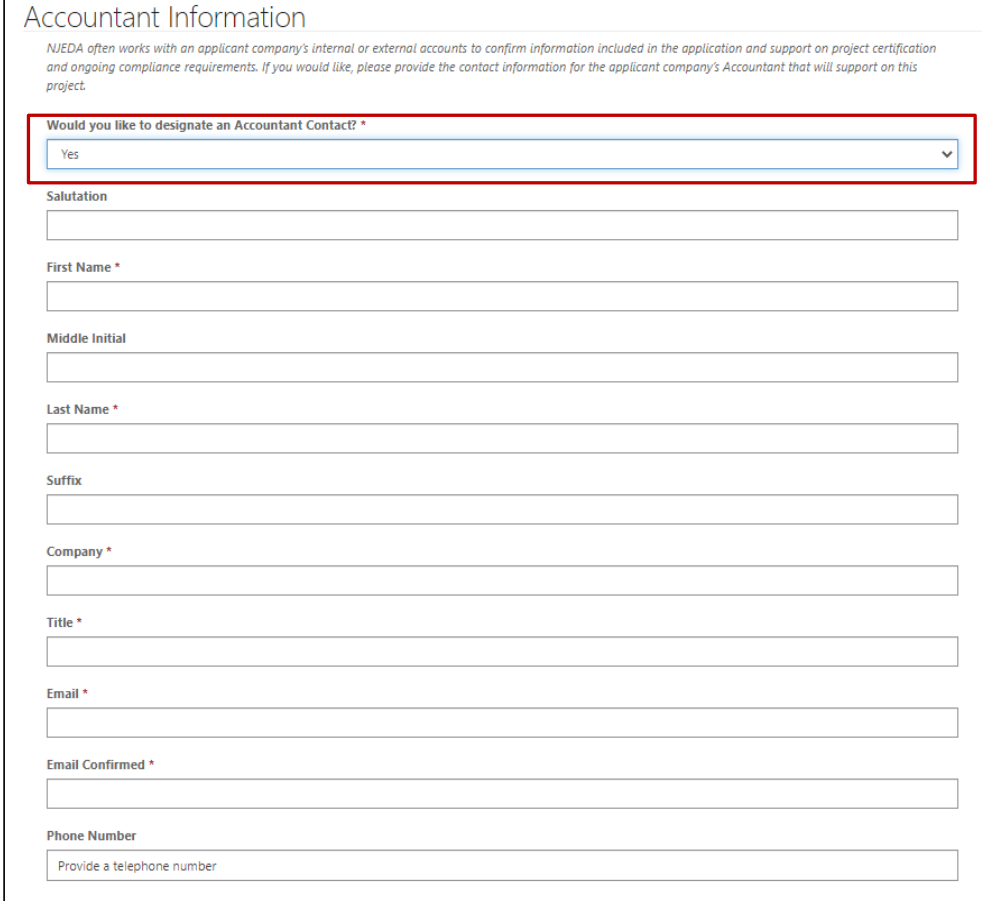

## **Media Contact**

**Please indicate if the applicant organization would like designate <sup>a</sup> Media contact to communicate with <sup>a</sup> NJEDA representative.**

If **YES**, you will be prompted to fill out additional contact information for the Media Contact.

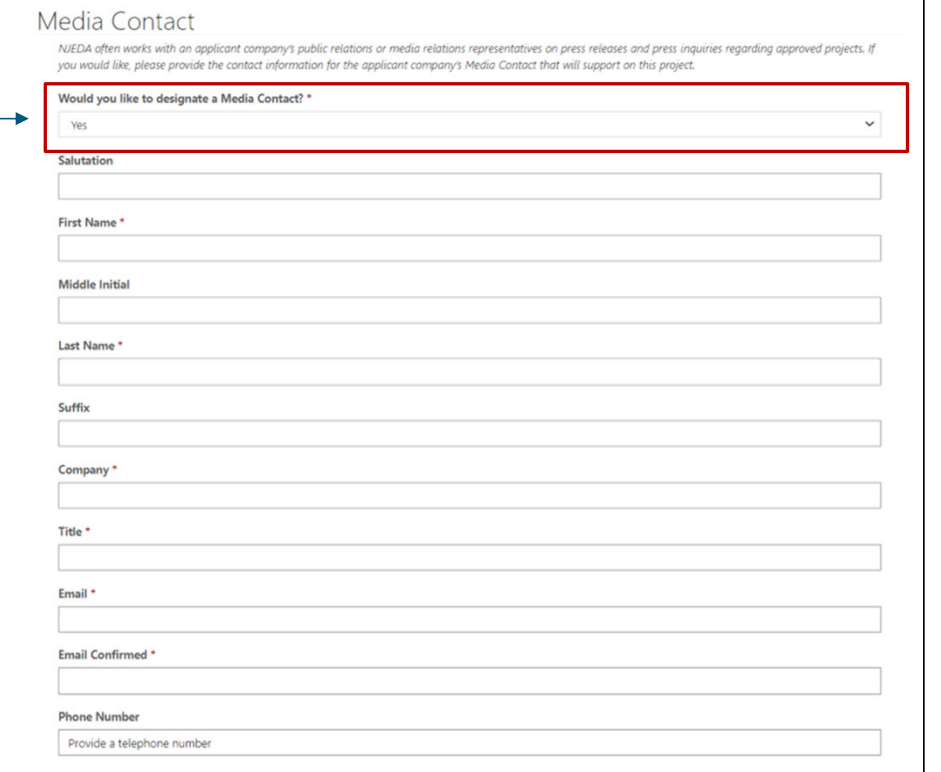

# **Applicant Organization (1/3)**

**Please provide information about the company that is applying for assistance.**

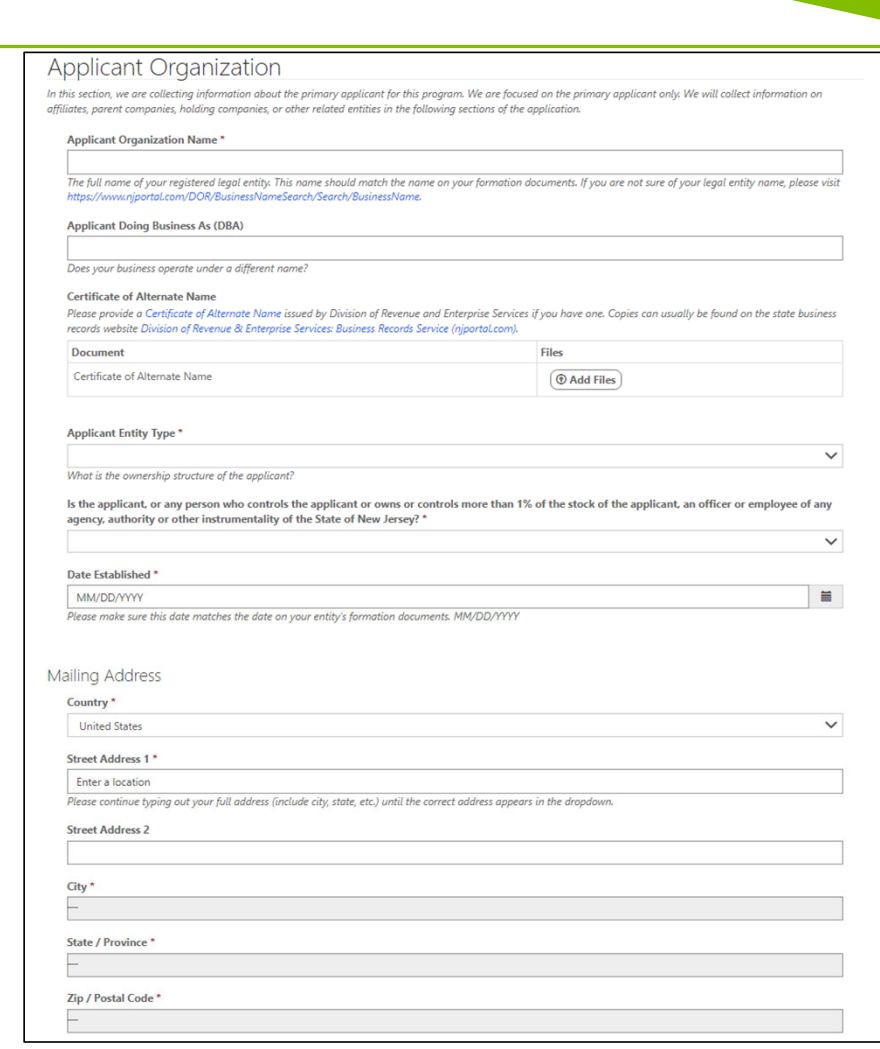

# **Applicant Organization (2/3)**

### **Upload applicant formation documents. \***

Formation documents can include Articles of Incorporation, Articles of Organization, Certificate of Incorporation, or Certificate of Trade Name.

Provide a high‐level description of the applicant company.

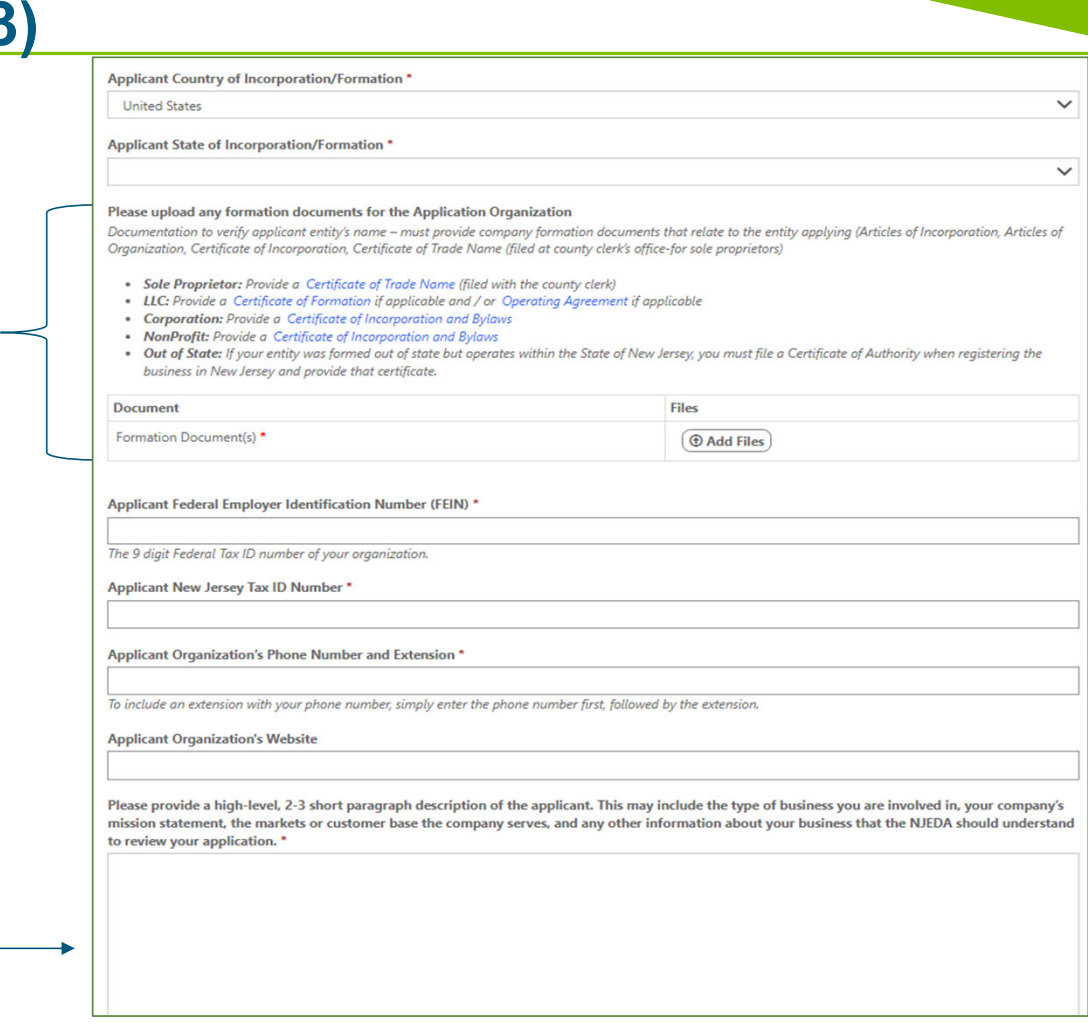

\* Required documentation

# **Applicant Organization (3/3)**

**Click the magnifying glass to launch the NAICS search window.**

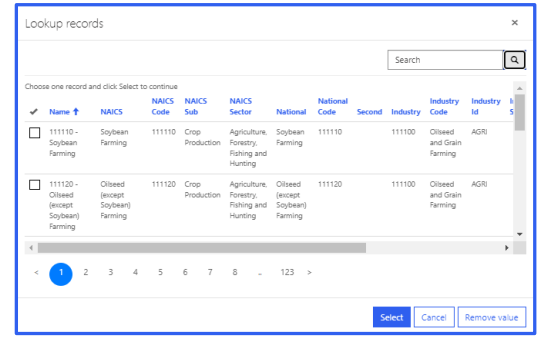

Please be sure the NAICS code identified is the same code that is listed on your most recent business tax filings.

### **Upload NJ Tax Clearance Certificate.\***

Certificates may be requested through the State of New Jersey's online Premier Business Services (PBS) portal. Under the Tax & Revenue Center, select Tax Services, then select Business Incentive Tax Clearance. If the applicant's account is in compliance with its tax obligations and no liabilities exist, the Business Incentive Tax Clearance can be printed directly through PBS.

### **Is the applicant involved in religious activities or religiously affiliated?**

**IF YES** The NJEDA will need to collect additional information from you if your entity is involved in religious activities or is religiously affiliated.

For a copy of the Religious Activity Questionnaire form **CLICK HERE.\***

\* Required documentation

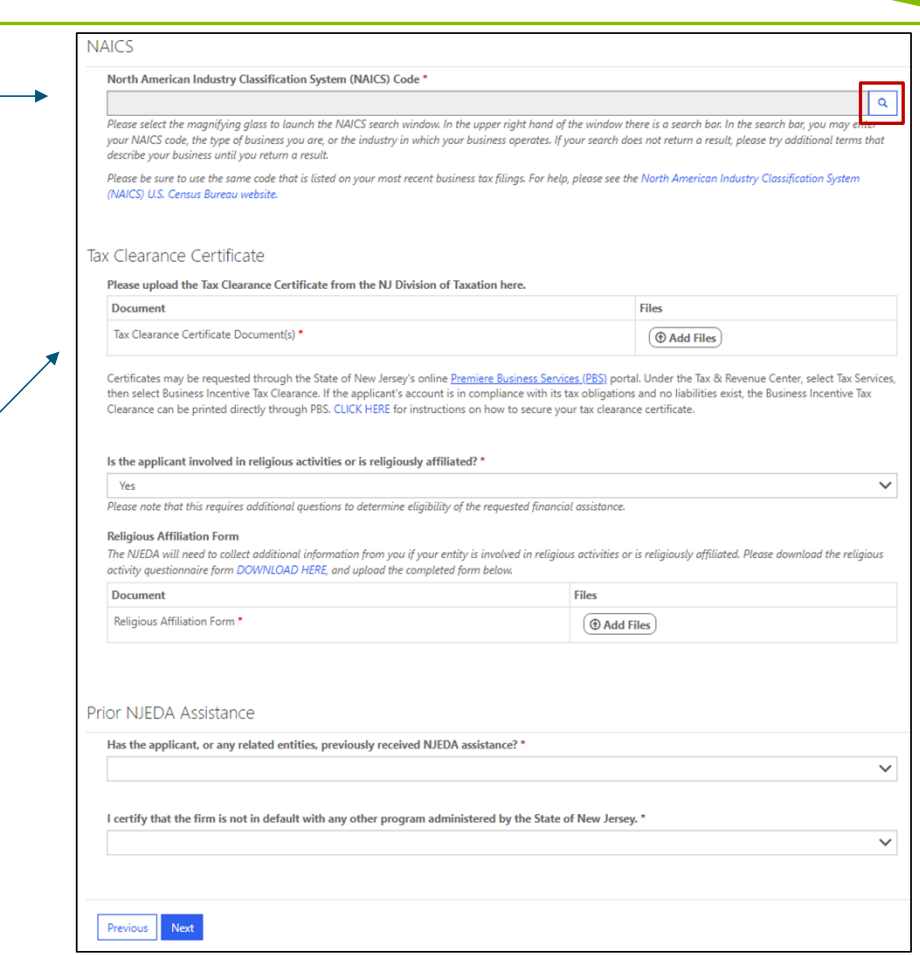

# **Additional Applicant Organization Details**

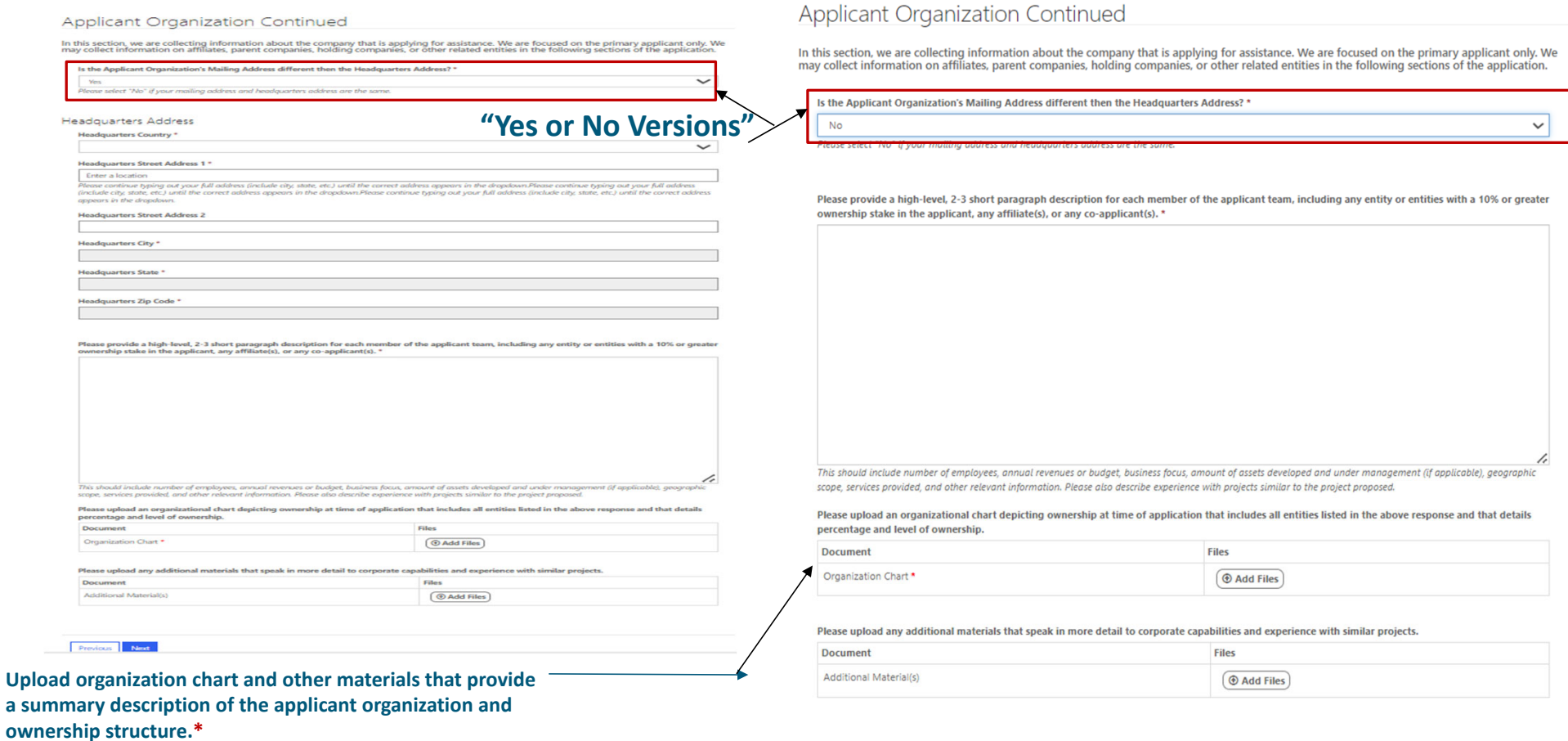

\* Required documentation

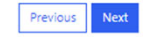

# **Ownership (Yes or No)**

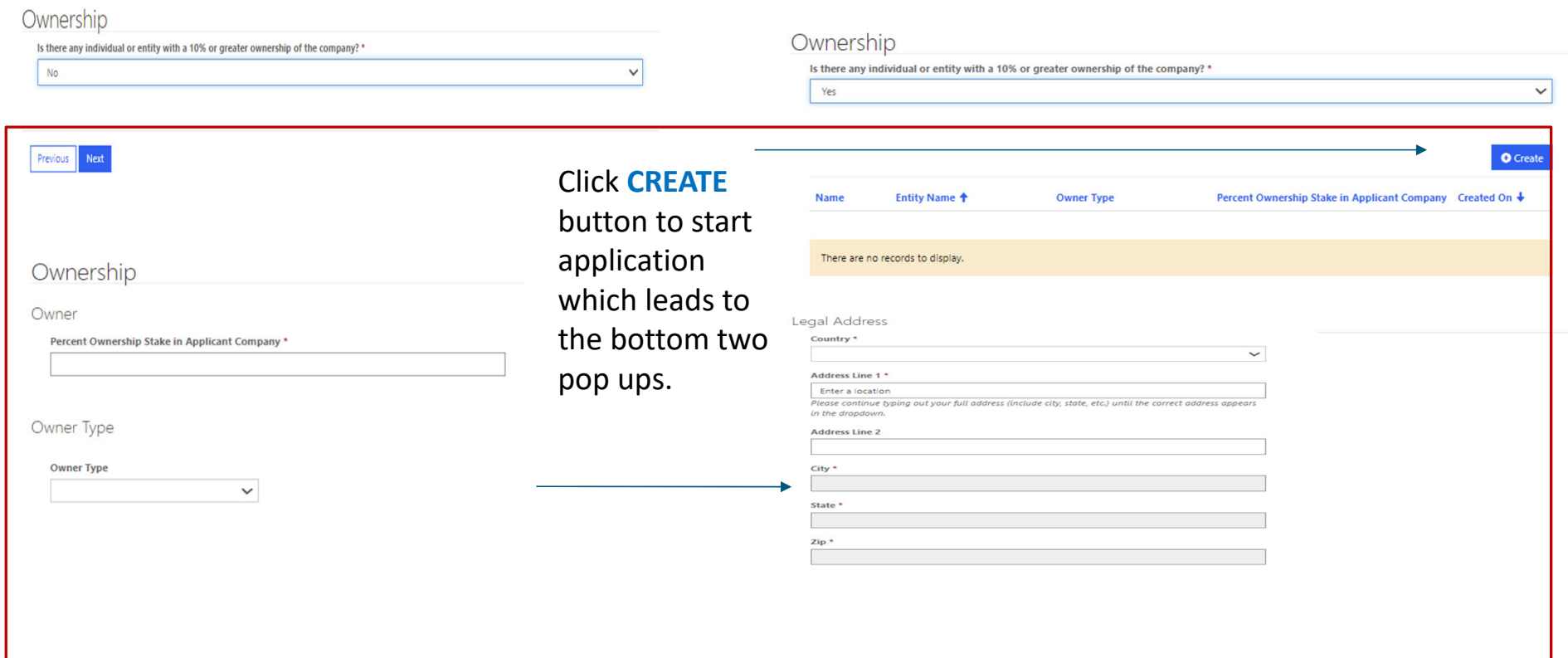

## **Affiliates**

### Affiliates

In this section, we need more information about any entities related to the applicant company, including affiliates, real estate holding companies, and parent companies.

"Affiliate" means an entity that directly or indirectly controls, is under common control with, or is controlled by, the applicant. Control exists in all cases in which the entity is a member of a controlled group of corporations, as defined pursuant to section 1563 of the Internal Revenue Code of 1986 (26 U.S.C. § 1563), or the entity is an organization in a group of organizations under common control, as defined pursuant to subsection (c) of section 414 of the Internal Revenue Code of 1986 (26 U.S.C. § 414).

An applicant is only required to list affiliates who are incurring costs that are part of the project proposed in this application and that the applicant would like to be counted as project costs or operating costs (as appropriate) for purposes of sizing a tax credit award.

Entities that may be considered "affiliates" of the applicant include but are not limited to a holding company, subsidiary, or parent company with or without control.

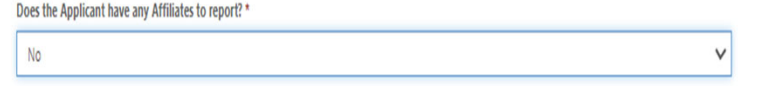

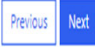

### **Affiliates**

In this section, we need more information about any entities related to the applicant company, including affiliates, real estate holding companies, and parent companies.

"Affiliate" means an entity that directly or indirectly controls, is under common control with, or is controlled by, the applicant. Control exists in all<br>cases in which the entity is a member of a controlled group of corpo 1986 (26 U.S.C. § 1563), or the entity is an organization in a group of organizations under common control, as defined pursuant to subsection (c) of section 414 of the Internal Revenue Code of 1986 (26 U.S.C. § 414).

An applicant is only required to list affiliates who are incurring costs that are part of the project proposed in this application and that the<br>applicant would like to be counted as project costs or operating costs (as app

Entities that may be considered "affiliates" of the applicant include but are not limited to a holding company, subsidiary, or parent company with or without control.

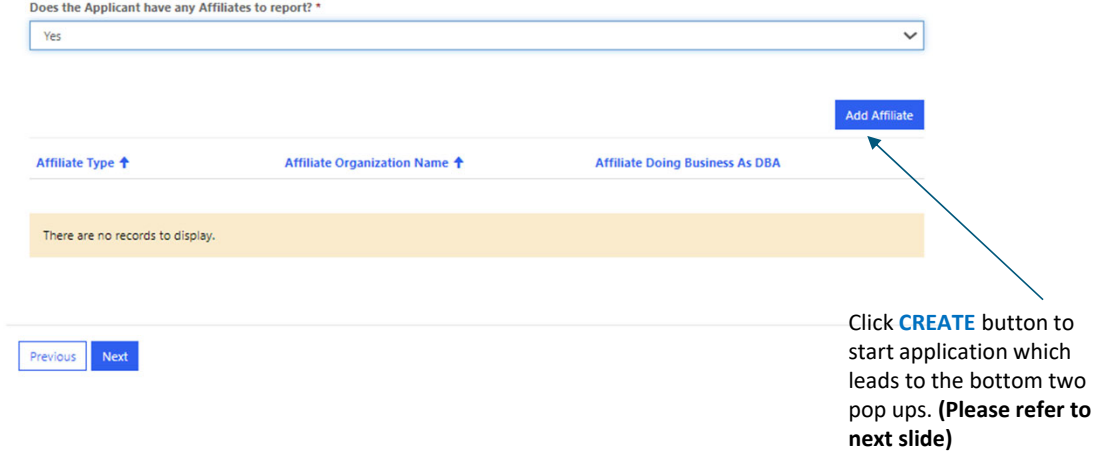

# **Affiliates (Pop up)**

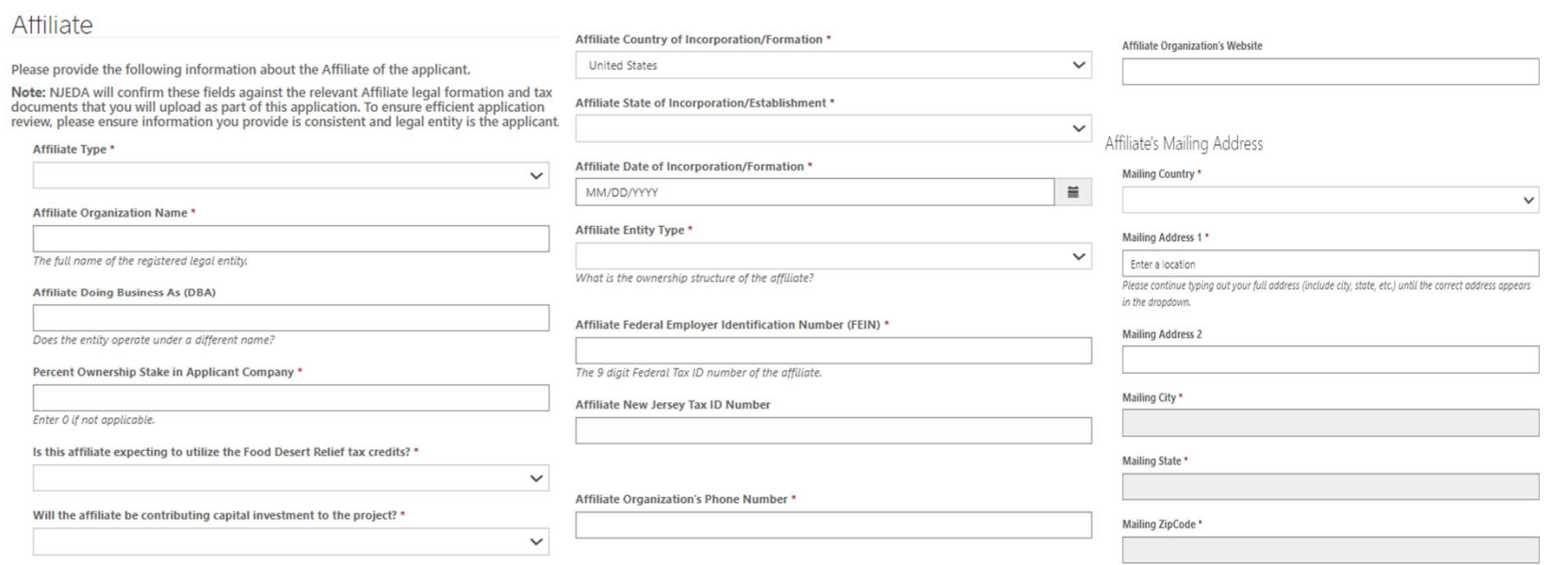

# **Affiliates (Pop up Cont'd)**

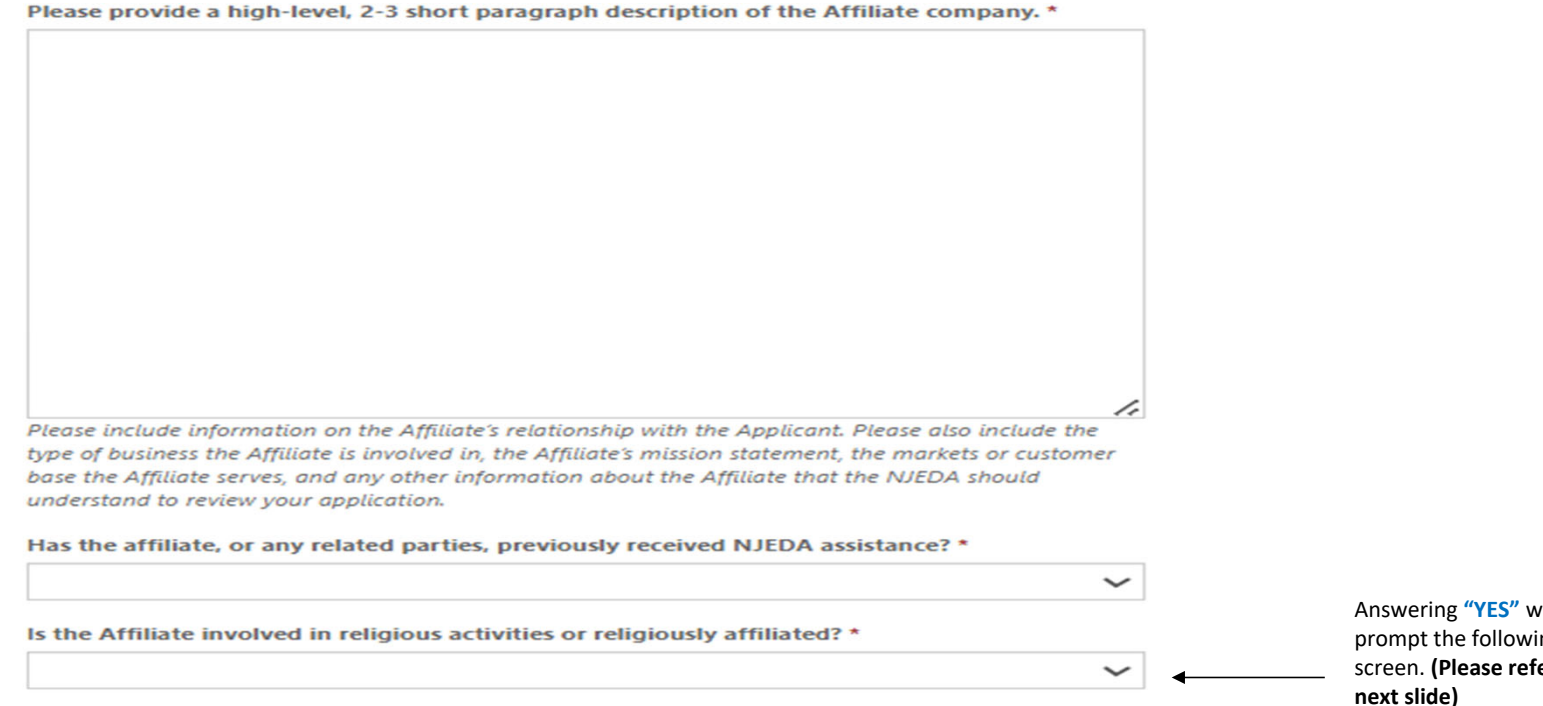

Answering **"YES"** will ing **(Please refer to slide)**

## **Affiliates (Pop up Cont'd)**

### Affiliate

### **Affiliate Formation Document(s)**

Please upload business formation documentation to verify the applying entity's name. This can include Articles of Incorporation, Articles of Organization, Certificate of Incorporation, or Certificate of Trade Name. Sole Proprietors: Provide a Certificate of Trade Name filed with the county clerk LLC: Provide a Certificate of Formation if applicable and / or Operating Agreement if applicable Corporation: Provide a Certificate of Incorporation and Bylaws Non-Profit: Provide a Certificate of Incorporation and Bylaws. Please also provide an Exemption Determination Letter. Out of State: If your entity was formed out of state but operates within the State of New Jersey, you must file a Certificate of Authority when registering the business in NJ and provide that certificate.

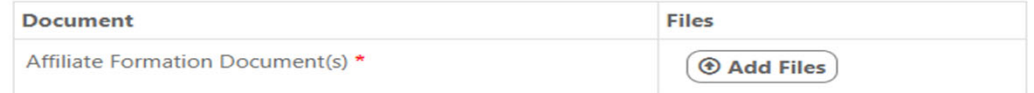

#### **Affiliate Tax Clearance Certificate**

Certificates may be requested through the State of New Jersey's online Premier Business Services (PBS) portal. Under the Tax & Revenue Center, select Tax Services, then select Business Incentive Tax Clearance. If the applicant's account is in compliance with its tax obligations and no liabilities exist, the Business Incentive Tax Clearance can be printed directly through PBS. CLICK HERE for instructions on how to secure your tax clearance certificate.

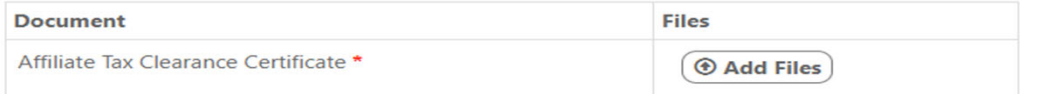

### **Religious Affiliation Form**

The NJEDA will need to collect additional information from you if your entity is involved in religious activities or is religiously affiliated. Please download the religious activity questionnaire form DOWNLOAD HERE and upload the completed form.

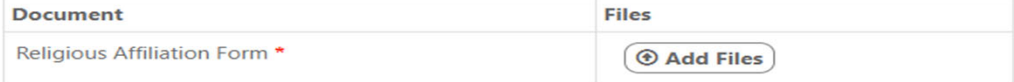

# **Co-Applicant Organization (1/2)**

**Please identify there is an entity that will be applying as a Co‐Applicant.**

**IF YES,** at least one Co‐Applicant must be created.

**IF YES,** the applicant organization will be prompted to **" <sup>+</sup> Create"** <sup>a</sup> Co‐Applicant record to record the information required of any Co‐Applicant applying with this application.

### **"Co‐Applicant"** means an entity that:

- 1. is non‐profit for taxation purposes under the provisions of Section 501(c)3 of the Internal Revenue Code;
- 2. contributes capital, real property, or services related to the project that directly affect and serve the anticipated residents, tenants or customers of the tenants of the rehabilitationproject; and
- 3. enters into <sup>a</sup> participation agreement with the developer that specifies the Co‐Applicant's participation in the rehabilitation project.

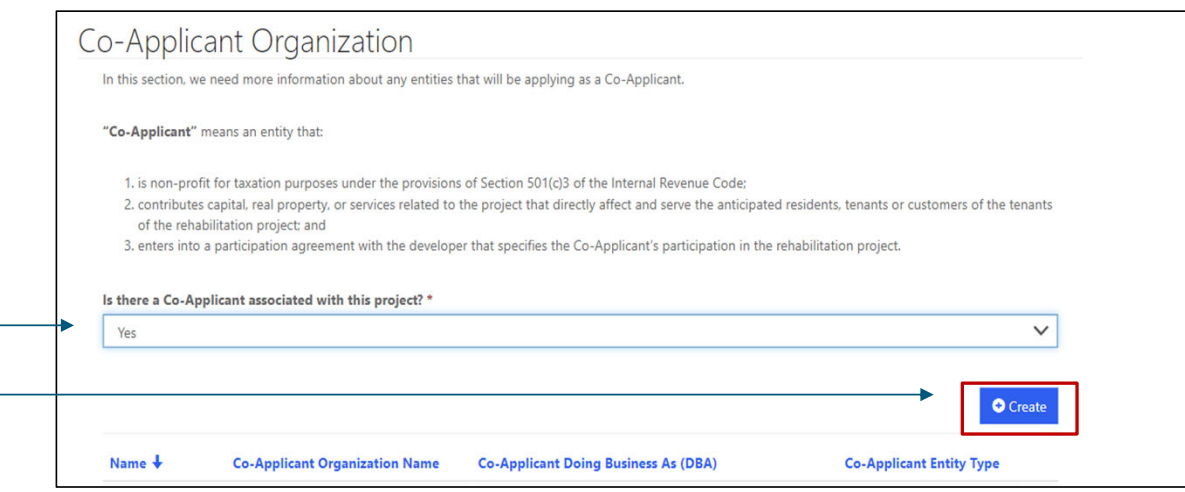

# **Co-Applicant Organization (2/2)**

**Upon clicking the " + Create" button the applicant will see a pop‐out to continue with the information for the Co-Applicant.** After an applicant selects

**Additional required co‐applicant information including but not limited to the co‐applicant's Contact Information, Organizational Details, required documentation, permits and approvals, development subsidies, etc.**

### **Required documentation for the Co‐applicant**

- ‐Participation Agreement
- ‐Formation documents for the Co-Applicant
- ‐ New Jersey Tax Clearance Certificate (if applicable) from the *State of New Jersey's online Premier Business Services (PBS) portal*
- ‐Religious Affiliation Form (if applicable)

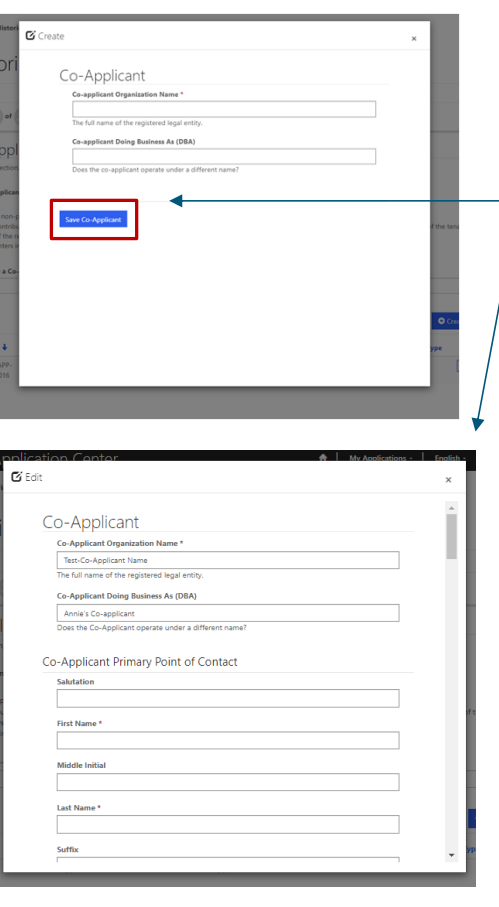

"Save Co-Applicant", the pop‐up will re‐load and more information will be requested.

# **General Project Information (1/3)**

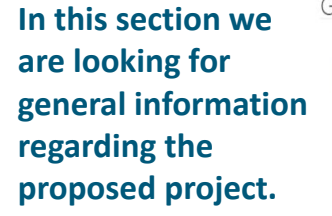

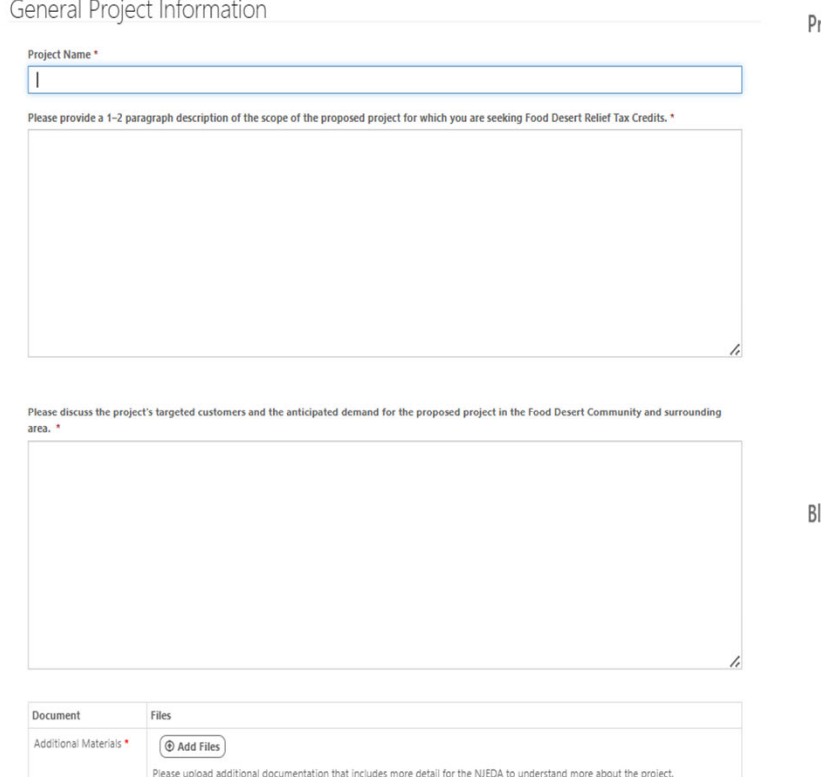

### roject Location

Project Location Address Line 1 \*

**Project Location Address Line 2** 

**Project Location Zip Code\*** 

 $\mathsf Q$ 

 $\mathsf Q$ 

 $\overline{\mathbf{Q}}$ 

**Project Location City**\*

Project Location State \*

NJ

### lock and Lot

Block & Lot\*

Multiple block/lot numbers or a range of block/lot numbers may be entered.

### Size of Lot (sqft) \*

# **General Project Information (2/3)**

### Food Desert Community

Projects must be located in a designated Food Desert Community. The NJEDA has provided this mapping tool to assist potential applicants to determine if<br>projects are located in an eligible location. More information on Food

#### Is the project located in a Food Desert Community? \*

Food Desert Community boundaries may not be contiguous with municipal boundaries. Applicants should carefully confirm the eligibility of the project location using the mapping tool.

#### Food Desert Community Name \*

To determine the name of the Food Desert Community where the project is located, search for the project address on the mapping tool, then click within the block/lot of the project, but not on the black dot. A box will appear with information about the block group, including the Food Desert Name if applicable.

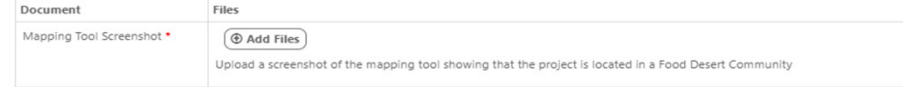

### **Parcel/Property Owner's Address**

Parcel/Property Owner Country \*

**United States** 

 $\check{~}$ 

 $\check{ }$ 

Parcel/Property Owner Street Address 1 \*

123 Melrose Street Please continue typing out your full address (include city, state, etc.) until the correct address appears in the dropdown.

**Parcel/Property Owner Street Address 2** 

Parcel/Property Owner City \*

Brooklyn

Parcel/Property Owner State \*

 $\bar{\text{NY}}$ 

Parcel/Property Owner Zip Code \*

11206

### Does the Applicant have site control? \*

**Site Control** 

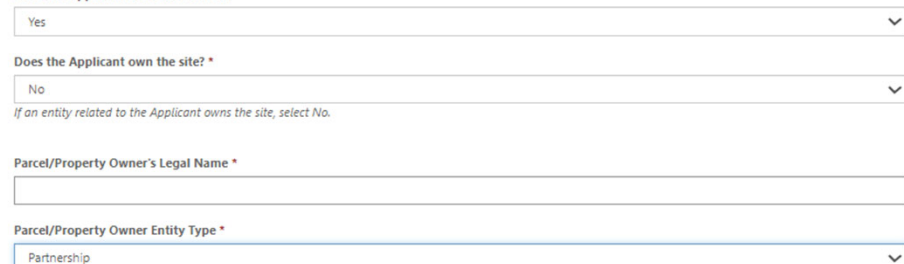

#### Does the Applicant intend to acquire the property? \*

Yes **Document Files** Letter of Intent \*  $\circledcirc$  Add Files If applicable, please upload a letter of intent.  $\checkmark$ 

 $\checkmark$ 

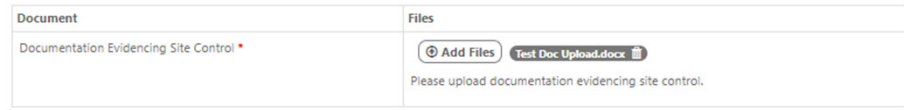

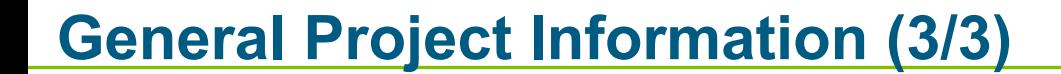

### Additional Project Information

Total projected number of permanent employees (both full-time and part-time) at the supermarket or grocery store \*

#### Total square footage of supermarket/grocery store \*

Only supermarkets of 16,000 square feet or more are eligible for the Food Desert Relief Tax Credit Program.

Please upload documentation of the layout of the supermarket or grocery store (e.g. floor plan, planogram) showing square footage of retail space, space for food and related products, space for fresh and/or frozen fruits and vegetables, and any space within the supermarket or grocery store that will be subleased or licensed to other tenants.

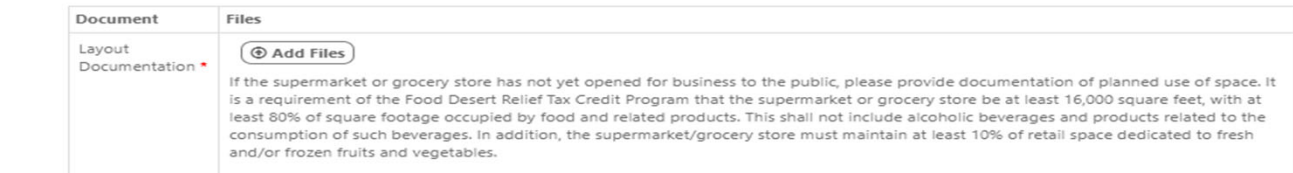

Do you have a letter evidencing support from the governing body of the municipality (or municipalities) in which the project is located? \* Yes

The letter of support should be consistent with the project as proposed within this application. This letter of support should address any inconsistencies between the<br>project as proposed and land use rules in place. Additi

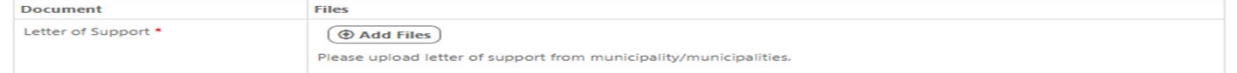

 $\overline{\phantom{a}}$ 

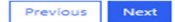

# **Building Eligibility**

### **Building Eligibility - Initial Operating**

The Food Desert Relief Tax Credit Program is open to supermarkets or grocery stores that:<br>a) commenced new construction of the building after January 7, 2021<br>b) commenced rehabilitation of at least 75% of square footage af

#### Which category describes this project? \*

New Construction

If construction or rehabilitation has not yet commenced, select the category that best describes the planned work.

#### Construction start date \*

MM/DD/YYYY Ħ. Projects in which construction or rehabilitation began before January 7, 2021 are not eligible under this program. If construction has not yet started, select an estimated date.

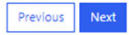

### **Building Eligibility - Initial Operating**

The Food Desert Relief Tax Credit Program is open to supermarkets or grocery stores that:<br>a) commenced new construction of the building after January 7, 2021 b) commenced rehabilitation of at least 75% of square footage after January 7, 2021.

#### Which category describes this project? \*

Rehabilitation of an Existing Building

If construction or rehabilitation has not yet commenced, select the category that best describes the planned work.

#### Rehabilitation Start Date.

MM/DD/YYYY

 $\check{~}$ 

Projects in which construction or rehabilitation began before January 7, 2021 are not eligible under this program.

#### Provide a narrative description of the rehabilitation work that will be undertaken. \*

The Food Desert Relief Tax Credit Program is open to supermarkets or grocery stores that commenced new construction of the building or commenced rehabilitation of at least 75% of square footage after January 7, 2021. Rehabilitation must meet the following criteria:

 $\check{~}$ 

旨

1. Rehabilitation must affect at least 75% of the square footage of the supermarket or grocery store

2. Rehabilitation must include the repair or replacement of two or more major systems, including, but not limited to: (a) roof. (b) plumbing, (c) heating and cooling (including refrigeration), (d) electrical, (e) load bearing structural systems, or (f) weatherization (e.g. solar panels, siding, replacement windows, and doors) 3. The costs of such repair or replacement, exclusive of soft costs that exceed 20% of the total costs of repair and replacement, must exceed 60% of the fair market value of the rehabilitated supermarket or grocery store after such repair and replacement.

Please upload documentation demonstrating how the rehabilitation work described will meet the criteria for rehabilitation under the Food Desert Relief Tax Credit Program.

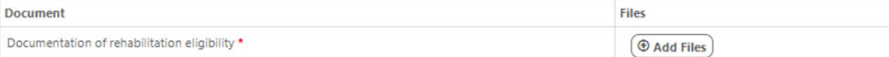

# **Permits and Approvals (1/2)**

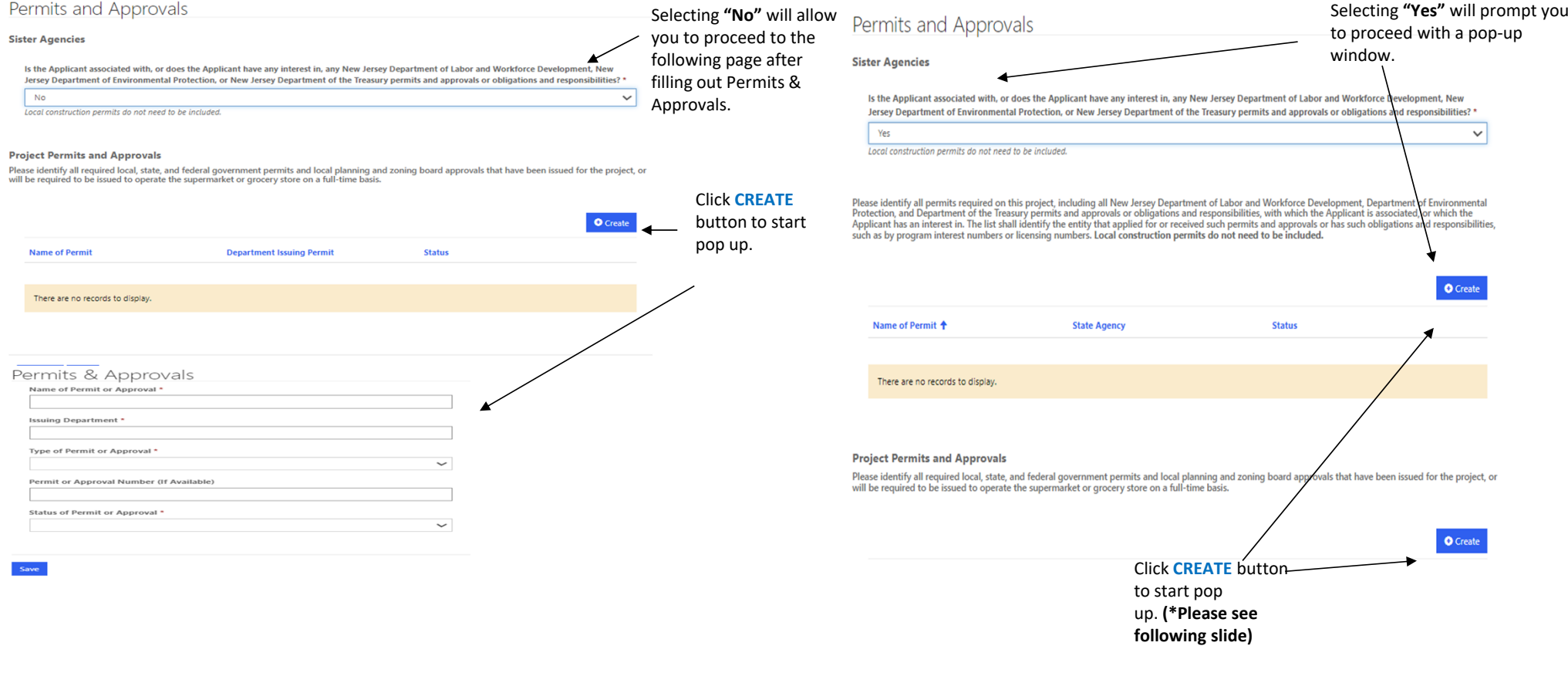

# **Permits and Approvals (2/2) Pop-Up When Choosing "Yes"**

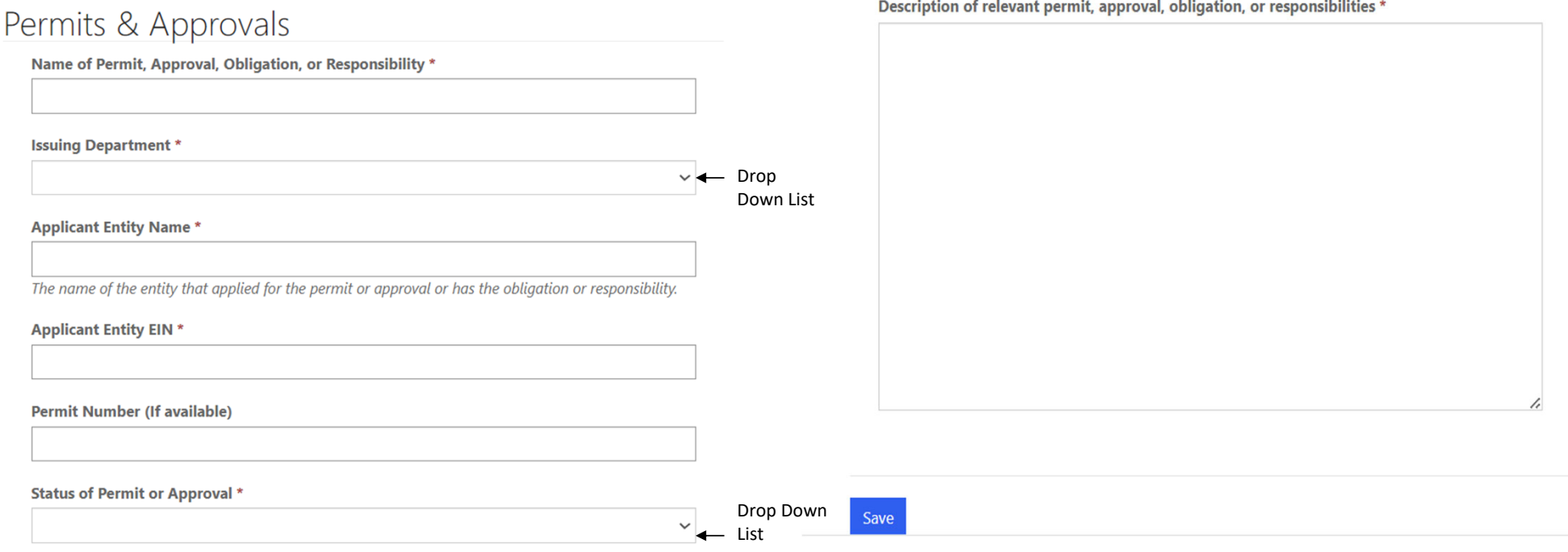

# **Supermarket Developer/Landlord (1/2)**

### Supermarket Developer/Landlord

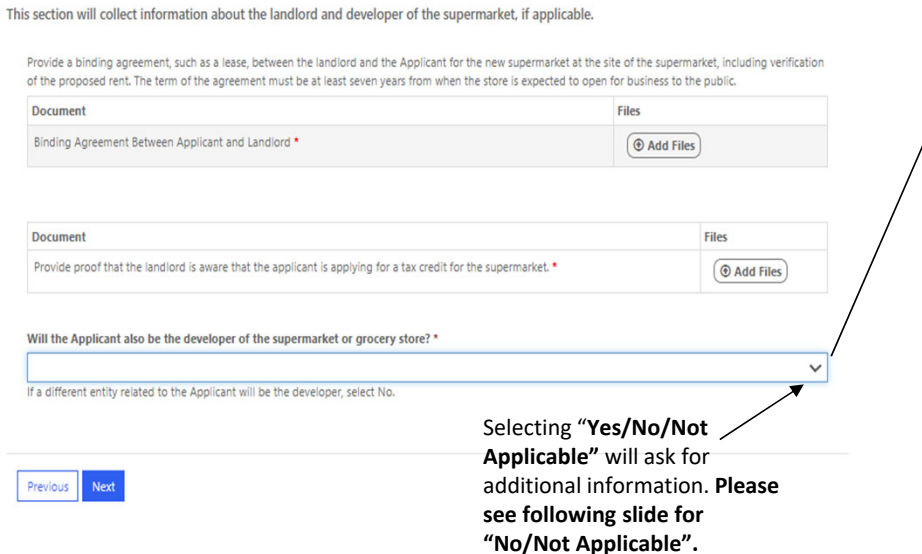

### Will the Applicant also be the developer of the supermarket or grocery store? \*

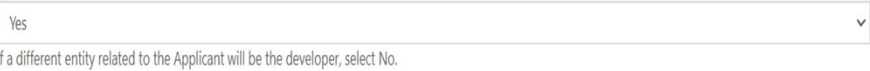

### Initial Operating Costs Tax Credit

### Please indicate whether the Applicant intends to apply for the Financing Gap Tax Credit under the Food Desert Relief Tax Credit Program. \*

### Will not apply

Be advised that if a developer and operator intend to apply for both the Financing Gap Tax Credit and an Initial Operating Costs Tax Credit for the same supermarket/grocery store project, both applications will need to be submitted in tandem, or at minimum, the second application must be submitted before the first application is approved. Both applications must have matching financial data, so that they can be reviewed and approved together. The Authority will not approve one type of tax credit to a supermarket or grocery store for which the Authority previously approved the other type of tax credit for the same location.

 $\checkmark$ 

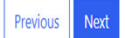

# **Supermarket Developer/Landlord (2/2)**

### Will the Applicant also be the developer of the supermarket or grocery store? \*

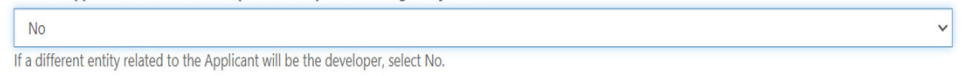

Developer of Supermarket or Grocery Store \*

### Initial Operating Costs Tax Credit

Please indicate whether the developer intends to apply for the Financing Gap Tax Credit under the Food Desert Relief Tax Credit Program. \*

Be advised that if a developer and operator intend to apply for both the Financing Gap Tax Credit and an Initial Operating Costs Tax Credit for the same supermarket/grocery store project, both applications will need to be submitted in tandem, or at minimum, the second application must be submitted before the first application is approved. Both applications must have matching financial data, so that they can be reviewed and approved together. The Authority will not approve one type of tax credit to a supermarket or grocery store for which the Authority previously approved the other type of tax credit for the same location.

Previous **Next** 

### Will the Applicant also be the developer of the supermarket or grocery store? \*

Not Applicable

If a different entity related to the Applicant will be the developer, select No.

### Please explain. \*

 $\vee$ 

 $\vee$ 

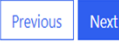

## **Project Economics**

### Project Economics - Initial Operating Tax Credit

In this section, we will need more information about the sources of funding the applicant intends to utilize to support the opening and operation of the store.

### Sources & Uses

Please download a copy of the Sources & Uses template, complete it, and upload a finalized copy as an Excel file below.

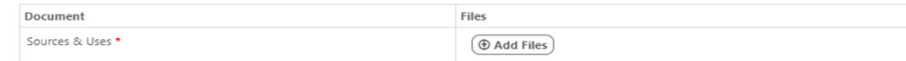

### **Funding Source Documentation**

Please upload documentation supporting each funding source.

For debt financing, please provide commitment letters or other documentation evidencing the bank financing commitment. This documentation should include<br>information on the lender, duration of validity of loan commitment, a

For grants, subsidies, tax credits, and the like, documentation should include the source, date of commitment, term of validity of commitment, amount of nitment etc.

For applicant equity, documentation may be in the form of a bank statement (for a private company) or the most recent Form 10-K and 10-Q (for a publiclytraded company)

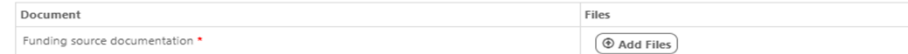

#### **Feasibility Study**

Please upload a copy of a market and/or feasibility study for the project by an independent third party. This study must include the third party's position regarding the marketability and underwriting of the revenue and expense components of the proposed project for the duration of the eligibility period.

The study must be dated within 12 months of the application and include the following:

- Firm's advice and counsel regarding the marketability and underwriting of the revenue and expense components of the proposed project.
- Analysis of the area demand for comparable supermarket and/or grocery stores.
- Consideration of general market factors and national trends in similar neighborhoods

. A comprehensive overview of the potential for the operations of the supermarket or grocery store through a demand and supply analysis of the markets.

To be eligible under the Food Desert Relief Tax Credit program, the feasibility study must demonstrate that:

. Without the incentive award, an initial operating shortfall is projected during the eligibility period.

• With the incentive award, the new supermarket or grocery store will operate on a full-time basis during the eligibility and commitment period and will be economically and commercially viable by the last year of the commi

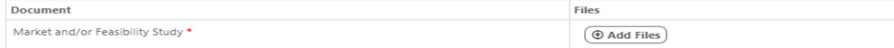

### Projected Income Statement Worksheet

In this section, we seek projected financial statements for the first ten years of operations, demonstrating that the supermarket will face an initial operating cost shortfall during that time. Detailed information is required for the first three years of data, followed by more topline projections in years four through ten.

Please note: Only costs beginning on the date of application may be included in projections. If the store has opened, costs prior to opening may not be included, and Year One begins on the date of application.

If the store has not yet opened, Year One begins on the day that the store is first open on a full-time basis (at least 60 hours a week, every week of the year, with exceptions at the Authority's discretion). Operating expenses from the three months prior to opening are included in the calculation of profit margin for Year  $One$ 

Be advised that projects utilizing financial assistance for construction-related costs are subject to state prevailing wage, affirmative action, and public works contractor registration requirements. These requirements apply to any costs for public work for which the applicant is seeking financial assistance, including both costs that are incurred prior to submitting the application and any outstanding costs that the applicant anticipates incurring.

Public work means any construction, reconstruction, demolition, alteration or repair work, or maintenance work, including painting and decorating, done under contract and paid for in whole or in part out of the funds of the public body, except work performed under a rehabilitation program.

Please download a copy of the Projected Income Statement template, complete it, and upload a finalized copy as an Excel file below.

Document Files Projected Income Statement \*  $\Theta$  Add Files

### **Total Net Store Sales**

The value entered must match the amount entered for Total Net Store Sales in Year Three (cell E7) in the Projected Income Statement Worksheet uploaded above.

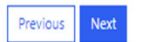

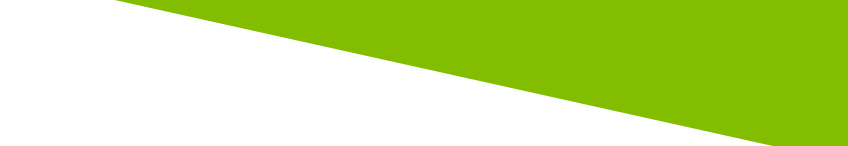

# **Project Timeline**

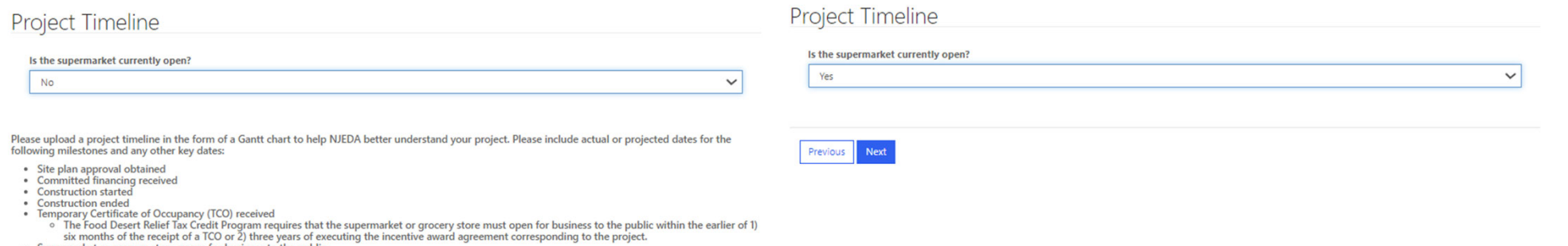

- 
- Supermarket or grocery store open to a UCJ or and Supermarket or grocery store open for business to the public<br>
The public compared on the Food Desert Relief Tax Credit Program, to be considered open for business to the pu

Please upload a copy of the anticipated timeline. Include a schedule or timeline that shows key milestones and their anticipated timing from the present through the opening of the supermarket or grocery store for business to the public.

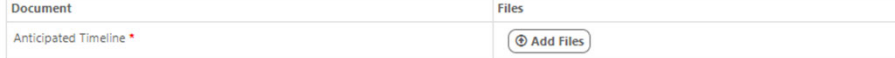

Previous Next

## **Prevailing Wage and Affirmative Action Requirements**

### Prevailing Wage and Affirmative Action Requirements

Be advised that projects utilizing financial assistance (including Food Desert Relief tax credits) for construction related costs are subject to state prevailing wage requirements. Construction activities under the Food Desert Relief tax credit program are also subject to New Jersey affirmative action requirements. We want to make sure you are aware of these requirements.

During the eligibility period, each worker employed to perform construction work at the project shall be paid not less than the prevailing wage rate for the worker's craft or trade as determined by the Commissioner of the Department of Labor and Workforce Development pursuant to P.L. 1963 c. 150 (N.J.S.A. 34:11-56.25 et seq.) and P.L. 2005. c. 379 (N.J.S.A. 34:11-56.58 et seq.).

All contractors and subcontractors must be registered with the New Jersey Department of Labor and Workforce Development. Effective April 1, 2020, contractors and subcontractors for construction contracts that require payment of prevailing wage must provide proof of registration under the Public Works Contractor Registration Act (N.J.S.A. 34:11-56.48 et seq.) The Act does not require proof of registration for such contracts that were awarded prior to April 1, 2020. Information regarding this Act can be found on the NJ Department of Labor's website.

If you have any questions about these requirements, please contact your NJEDA representative before submitting this application.

□ I acknowledge any construction on this project, undertaken either by the applicant or a tenant, is subject to prevailing wage and affirmative action requirements. \*

- □ I acknowledge that any construction costs incurred prior to application, for the purposes of being included as an eligible project cost on which a tax credit award would be based, are subject to prevailing wage and affirmative action requirements. \*
- □ I acknowledge that any contractor working on this project must be registered with the New Jersey Department of Labor (DOL) prior to the start of construction, except for contracts awarded prior to April 1, 2020. \*

**Notice Form** 

Please download, complete, and attach the Notice Regarding Affirmative Action / Prevailing Wage Form Notice Regarding Affirmative Action / Prevailing Wage & Green Buildings Form.

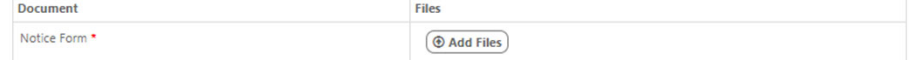

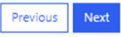

## **Certifications**

### Certifications

- □ I acknowledge that, for this project to be eligible for the Food Desert Relief Tax Credit, the supermarket or grocery store must accept benefits from federal nutrition assistance programs, including, but not limited to, Supplemental Nutrition Assistance Program (SNAP) and the Special Supplemental Nutrition Program for Women, Infants, and Children (WIC). \*
- □ I acknowledge that, for this project to be eligible for the Food Desert Relief Tax Credit, the supermarket or grocery store must hold at least one public listening session annually, in the Food Desert Community in which the supermarket or grocery store is located. \*

The listening session must include the opportunity for participants to provide feedback about the supermarket or grocery store's product offerings and operations. Notice of the listening session must be prominently displayed at the entrance of the supermarket or grocery store and provided to NJEDA at least seven days in advance of the meeting. The Applicant must keep reasonably comprehensible minutes of all its listening sessions showing the time and place, the subjects discussed, and any public comment. Minutes must be promptly made available to the public.

□ I acknowledge that, for this project to be eligible for the Food Desert Relief Tax Credit, the supermarket or grocery store must maintain at least 10% of retail space dedicated to fresh and/or frozen fruits and vegetables. \*

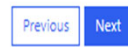

# **Cannabis Questionnaire**

Previous

**Next** 

## **Cannabis Questionnaire**

Has the applicant applied for or been issued a license, including a conditional license, from the New Jersey Cannabis Requlatory Commission (NJ-CRC) to operate as a cannabis cultivator, cannabis manufacturer, cannabis wholesaler, cannabis distributor, cannabis retailer, or cannabis delivery service; or does the applicant employ or intend to employ, or is the applicant itself, a certified personal use cannabis handler to perform work for or on behalf of a cannabis establishment, distributor, or delivery service? \*

If the applicant is a property owner, developer, or operator of a project: is the property being used or intended for use, in whole or in part, (1) by or to benefit a cannabis cultivator, cannabis manufacturer, cannabis wholesaler, cannabis distributor, cannabis retailer, or cannabis delivery service, (2) to employ a certified personal use cannabis handler to perform work for or on behalf of a cannabis establishment, distributor, or delivery service, (3) by a person or entity that has applied or intends to apply to the New Jersey Cannabis Regulatory Commission (NJ-CRC) for a license to operate as a cannabis cultivator, cannabis manufacturer, cannabis wholesaler, cannabis distributor, cannabis retailer, or cannabis delivery service or has applied for certification to be, or intends to employ, a certified personal use cannabis handler to perform work for or on behalf of a cannabis establishment, distributor, or delivery service? \*

 $\checkmark$ 

 $\checkmark$ 

**New Jersey State law prohibits certain cannabis licensees and certified personal use cannabis handlers' employers from receiving or continuing to receive most financial incentive awards.**

# **Diversity, Equity, and Inclusion**

**In this section, we would like more information about the diversity of your company. The NJEDA will use this information for tracking purposes only.**

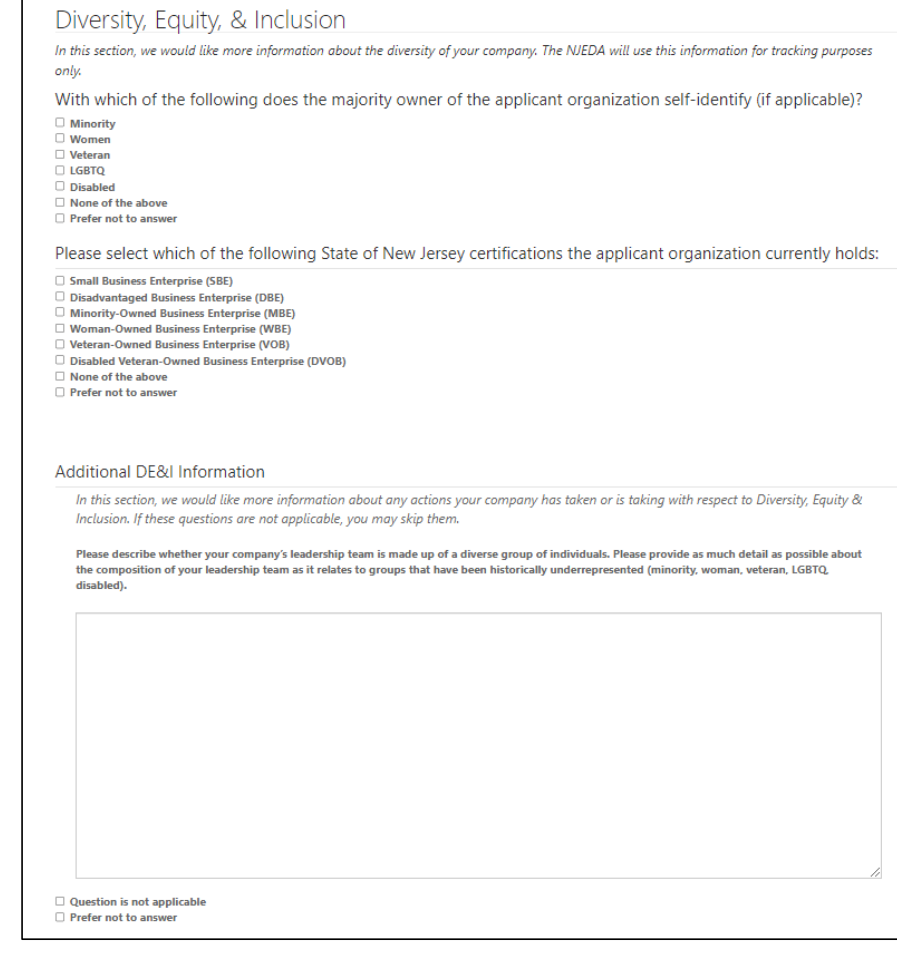

# Diversity, Equity, and Inclusion (Cont'd)

Please describe whether your organization's Board of Directors is made up of a diverse group of individuals. Please provide as much detail as possible<br>about the composition of your leadership team as it relates to groups t disabled).

Files

 $\circledcirc$  Add Files

 $\Box$  Question is not applicable Prefer not to answer

Please describe any diversity initiatives, programs or plans the applicant organization has established.\*

 $\Box$  Question is not applicable Prefer not to answer

**DE&I Initiatives Detail** Please upload any documentation detailing diversity initiatives, if available.

**Document** 

DE&I Initiatives Detail

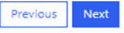

# **Applicant Representation**

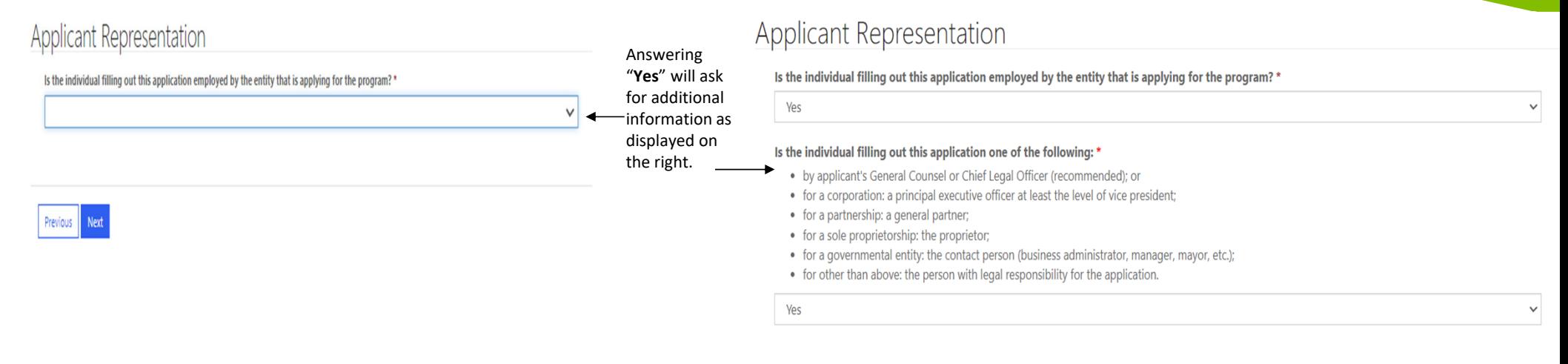

Please indicate which of the following best describes the individual filling out this application? \*

 $\checkmark$ 

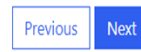

## **Upload Certifications**

Only if the individual filling out the application is not an Authorized Representative will the applicant see this page.

Here you will be prompted to download and then upload signed copies of the certifications listed above.

### **Upload Certifications**

The New Jersey Economic Development Authority requires that the following information be completed and signed by one of the following:

- by applicant's General Counsel or Chief Legal Officer (recommended); or

- for a corporation, by a principal executive officer at least the level of vice president;

- for a partnership, by a general partner;

- for a sole proprietorship, by the proprietor;

- for a governmental entity, by the contact person (business administrator, manager, mayor, etc.);

- for other than above, by the person with legal responsibility for the application.

Because you have identified that you are not one of the individuals listed above, it is required that you download each of the following forms listed below and have someone who meets this definition for the applicant company fill out and sign each of the forms. Once the forms have been completed and signed, please attach them at the end of this application, along with any other necessary application attachments.

Your application for assistance will not be reviewed until the NJEDA has each of the signed forms from someone who is legally authorized to make these representations on behalf of the applicant.

### **Legal Questionnaire**

Certification of Non-Involvement in Prohibited Activities in Russia or Belarus Pursuant to P.L. 2022, C. 3

### Certification of Application

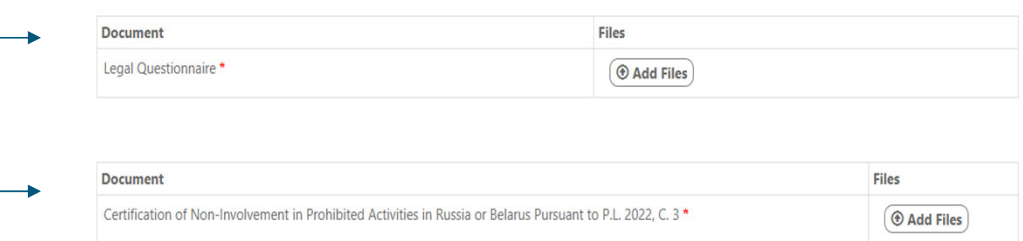

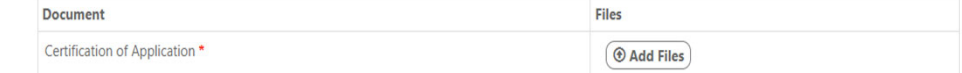

## **Legal Questionnaire (1/3)**

### New Jersey Economic Development Authority Legal Questionnaire

#### **Applicant Name: Winston's Bark**

Please note "Applicant" includes individuals and all types of entities applying for and receiving NJEDA financial assistance, incentives or contracts, including but not limited to: for profit businesses, non-profit organizations, municipalities, counties, colleges, universities and other institutions of higher learning.

Persons (entities or individuals) applying for NJEDA programs are subject to the Authority's Disqualification/Debarment Regulations (the "Regulations"), which are set forth in N.J.A.C. 19:30-2.1, et seq. Applicants are required to answer the following background questions ("Legal Questionnaire") pertaining to causes that may lead to debarment, disqualification, or suspension from eligibility under the Regulations and Executive Orders 34 (Byrne 1976) and 189 (Kean 1988) after consideration of all relevant mitigating factors.

#### Note that this form has recently been modified. Please review this form in its entirety prior to providing any responses or certifications.

#### **DEFINITIONS**

Notwithstanding any terms defined elsewhere or otherwise herein, the following definitions shall govern in responding to this Legal Questionnaire:

"Affiliates" means any entities or persons having an overt or covert relationship such that any one of them directly or indirectly controls or has the power to control another. This includes (however is not limited to):

- entities or persons having an ownership interest in the applicant of 30% or greater;
- . entities in which an applicant holds an ownership interest of 30% or greater and are either named in the application and/or agreement or will receive a direct benefit from the financing, incentive or other agreement with NJEDA; and
- . other entities that are named in the application and/or agreement, or that will receive a direct benefit from the financing, incentive, or other agreement with NJEDA.

"Legal Proceedings" means any civil, criminal, or administrative or regulatory proceedings in a State or Federal court or administrative tribunal in the United States or any territories thereof.

### **RELEVANT AFFILIATES**

In accordance with the above, please identify any individuals or entities that hold a 30% or more ownership in the applicant:

Are there any individuals or entities that hold a 30% or more ownership interest in the applicant? \*

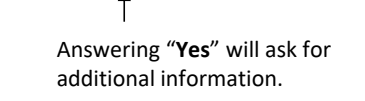

**Click here to download a full copy of** the legal questionnaire.

#### **Applicant-Owned Affiliates**

In accordance with the above, please identify any entities in which the applicant holds a 30% or more interest, and are either named in the application and/or agreement, or will receive a direct benefit from the financing, incentive, or other agreement with NJEDA.

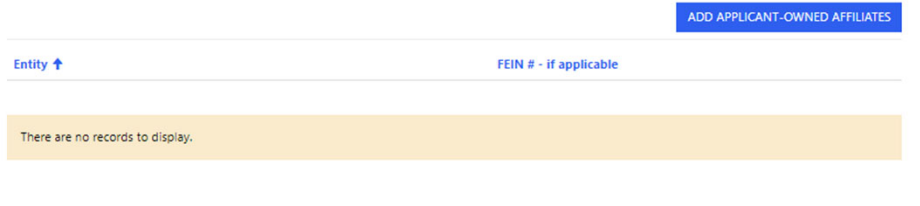

#### **Other Affiliates**

In accordance with the above, please identify any other entities not already identified that are either named in the application and/or agreement, or that will receive a direct benefit from the financing, incentive, or other agreement with NJEDA

Entity +

 $\checkmark$ 

FEIN # - if applicable

ADD OTHER AFFILIATES

There are no records to display.

## **Legal Questionnaire (2/3)**

#### **RELEVANT TIMEERAMES**

Responses should be given based on the following "look-back" periods:

- . For civil matters, those that were either pending or concluded within 5 years of the reporting date;
- . For criminal matters, those that were either pending or concluded within 10 years of the reporting date;
- For environmental regulatory matters, those that were either pending or concluded within 10 years of the reporting date; and . For all other regulatory matters, those that were either pending or concluded within 5 years of the reporting date.

Note that in cases where Applicant has previously submitted and certified a legal questionnaire to the Authority, the Applicant may refer to its prior legal questionnaire and report only those matters that are new or have changed in status since the date of last reporting.

#### Part A. Past Proceedings

Has Applicant, or any identified Affiliates of Applicant, been found or conceded or admitted to being guilty, liable or responsible in any Legal Proceeding, or conceded or admitted to facts in any Legal Proceedings that demonstrate responsibility for any of the following violations or conduct? (Any civil or criminal decisions or verdicts that have been vacated or expunged need not be reported.)

1. Commission of a criminal offense as an incident to obtaining or attempting to obtain a public or private contract, or subcontract there under, or in the performance of such contract or subcontract. \*

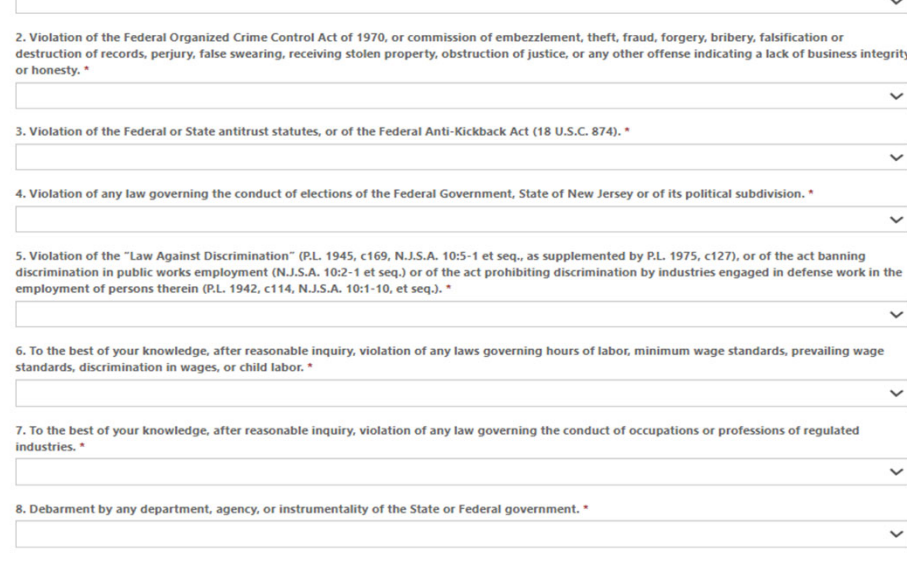

### **Click here to download a full copy of** the legal questionnaire.

#### 9. Violation of the Conflict of Interest Law, N.J.S.A. 52:13D-12 et seq., including any of the following prohibitions on vendor activities representing a conflict of interest, or failure to report a solicitation as set forth below: \*

i. No person shall pay, offer or agree to pay, either directly or indirectly, any fee, commission, compensation, gift, gratuity, or other thing of value of any kind to any Authority officer or employee or special Authority officer or employee, as defined by N.J.S.A, 52:13D-13(b) and (e), with which such person transacts or offers or proposes to transact business, or to any member of the immediate family as defined by N.J.S.A, 52:13D-13(i), of any such officer or employee, or partnership, firm, or corporation with which they are employed or associated, or in which such officer or employee has an interest within the meaning of N.J.S.A. 52:13D-13(g).

ii. The solicitation of any fee, commission, compensation, gift, gratuity or other thing of value by any Authority officer or employee or special Authority officer or employee from any person shall be reported in writing by the person to the Attorney General and the NJEDA Ethics Liaison Officer.

iii. No person may, directly or indirectly, undertake any private business, commercial or entrepreneurial relationship with, whether or not pursuant to employment, contract or other agreement, express or implied, or sell any interest in such person to, any Authority officer or employee or special Authority officer or employee having any duties or responsibilities in connection with the purchase, acquisition or sale of any property or services by or to the Authority, or with any person, firm or entity with which he or she is employed or associated or in which he or she has an interest within the meaning of NJ.S.A. 52:13D-13(g). Any relationships subject to this subsection shall be reported in writing to the NJEDA Ethics Liaison Officer and the State Ethics Commission, which may grant a waiver of this restriction upon application of the Authority officer or employee or special Authority officer or employee upon a finding that the present or proposed relationship does not present the potential, actually or appearance of a conflict of interest.

- iv. No person shall influence, or attempt to influence or cause to be influenced, any Authority officer or employee or special Authority officer or employee in his or her capacity in any manner which might tend to impair the objectivity or independence of judgment of the officer or employee.
- v. No person shall cause or influence, or attempt to cause or influence, any Authority officer or employee or special Authority officer or employee to use, or attempt to use, his or her official position to secure unwarranted privileges or advantages for the person or any other person.

10. Violation of any State or Federal law that may bear upon a lack of responsibility or moral integrity, or that may provide other compelling reasons for disqualification. Your responses to the foregoing question should include, but not be limited to, the violation of the following laws, without regard to whether there was any monetary award, damages, verdict, assessment or penalty, except that any violation of any environmental law in category (v) below need not be reported where the monetary award, damages, etc. amounted to less than \$1 million, \*

 $\checkmark$ 

 $\checkmark$ 

i. Laws banning or prohibiting discrimination or harassment in the workplace.

- ii. Laws prohibiting or banning any form of forced, slave, or compulsory labor.
- iii. The New Jersey Conscientious Employee Protection Act. N. J. Stat. Ann. § 34:19-1 et seq., or other "Whistleblower Laws" that protect employees from retaliation for disclosing, or threatening to disclose, to a supervisor or to a public body an activity, policy or practice of the employer, that the employee reasonably believes is in violation of a law, or a rule or regulation issued under the law.
- iv. Securities or tax laws resulting in a finding of fraud or fraudulent conduct.
- v. Environmental laws, where the monetary award, penalties, damages, etc. amounted to more than \$1 million.
- vi. Laws banning anti-competitive dumping of goods.
- vii. Anti-terrorist laws.
- viii. Criminal laws involving commission of any felony or indictable offense under State or Federal law

ix. Laws banning human rights abuses.

x. Laws banning the trade of goods or services to enemies of the United States.

# **Legal Questionnaire (3/3)**

### Part B. Pending Proceedings

11. To the best of your knowledge, after reasonable inquiry, are Applicant, or any officers or directors of Applicant, or any Affiliates, a party to pending Legal Proceedings wherein any of the offenses or violations described in questions 1-10 above are alleged or asserted against such entity or person? With respect to laws banning or prohibiting discrimination or harassment in the workplace, please provide only information pertaining to any class action lawsuits or individual lawsuits alleging violations under the New Jersey Law Against Discrimination. \*

If the answer to any of the foregoing questions is affirmative, you must provide the following information as an attachment to the application: (i) the case name and court/administrative agency (including jurisdiction and venue) in which such matters were tried or are pending; (ii) the charges or claims adjudicated or alleged; and (iii) status of the matter (e.g. Pending Dismissed following Settlement, Dismissed following Motion, etc.).

Please Note: An Applicant may refer to or attach specific provisions of a 10-K/Q or other filings with the U.S. Securities and Exchange Commission (SEC); however, the Applicant should be aware that different laws apply to disclosures to the Authority. This means that the Authority does not have the same types of materiality thresholds as the SEC. The Applicant is expected to supplement its SEC filings to ensure that all relevant matters are disclosed to the Authority, including any matters that were below the SEC's materiality threshold and any matters that may have occurred after its most recent filing.

Please Note: Eligibility is determined based on the information presented in the completed Application. If, at any time while engaged with the Authority the Applicant should become aware of any facts that materially alter or change its answers, or that render any of them incomplete or inaccurate, the Applicant has a duty to promptly report such facts to the Authority in writing. The Authority reserves the right to require additional clarifying or explanatory information from the Applicant regarding the answers given, to ask additional questions not contained in this Legal Questionnaire, and to perform its own due diligence investigations and searches.

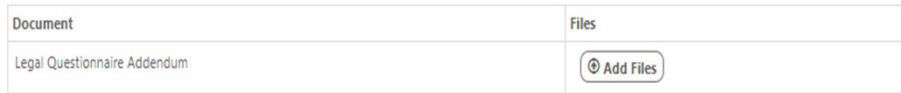

### CERTIFICATION OF LEGAL OUESTIONNAIRE AND AUTHORIZATION TO RELEASE INFORMATION

This certification shall be signed as follows:

- . by applicant's General Counsel or Chief Legal Officer (recommended): or
- for a corporation, by a principal executive officer at least the level of vice president:
- for a partnership, by a general partner:
- for a sole proprietorship, by the proprietor;
- for a governmental entity, by the contact person (business administrator, manager, mayor, etc.);
- for other than above, by the person with legal responsibility for the application.

I hereby represent and certify that I have reviewed the information contained in this Legal Questionnaire, and that the foregoing information is true and complete under penalty of perjury. I am aware that if any of the foregoing statements made by me are willfully false, I am subject to punishment. I further agree to inform the New Jersey Economic Development Authority of any changes in the foregoing information which may occur prior to execution of any agreement with the Authority, and so long as any such agreement is in effect. Failure to disclose relevant matters may render the Applicant ineligible for the financial benefits sought and may subject the Applicant to disqualification, debarment, suspension, or referral to the office of the state's Attorney General.

The undersigned, on behalf of the Applicant, understands and acknowledges that information and documents provided to the New Jersey Economic Development Authority: (1) are subject to public disclosure during deliberations of the Authority at public meetings regarding the application and as set forth in the minutes of the Authority's public meetings; and (2) are subject to public disclosure under certain laws, including, but not limited to, the Open Public Records Act, NJ.S.A. 47A:1-1 et seq., and the common law right-to-know.

#### **Electronic Signatures**

Pursuant to written policy, the New Jersey Economic Development Authority allows documents to be signed electronically and hereby agrees to be bound by such electronic signatures. Please confirm that you, as a signatory to this document, also agree to be bound by electronic signatures.

### Legal Questionnaire Electronic Signature

Title<sup>3</sup>

 $\checkmark$ 

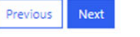

**Click here to download a full copy of** the legal questionnaire.

## **Certification of Non-Involvement in Prohibited Activities in Russia or Belarus**

### CERTIFICATION OF NON-INVOLVEMENT IN PROHIBITED ACTIVITIES IN RUSSIA OR BELARUS

Program Name: Food Desert Relief Supermarket Initial Operating Costs Tax Credit

**Applicant Name: Winston's Bark** 

**Applicant DBA:** 

Pursuant to N.J.S.A. 52:32-60.1, et seq. (P.L. 2022, c.3) any person or entity (hereinafter 'Applicant') that seeks to be approved for or continue to receive an economic development subsidy from the New Jersey Economic Development Authority must complete the certification below indicating whether or not the Applicant is engaged in prohibited activities in Russia or Belarus. If the New Jersey Economic Development Authority finds that an Applicant has made a certification in violation of the law, it shall take any action as may be appropriate and provided by law, rule or contract, including but not limited to, imposing sanctions, seeking compliance, recovering damages, declaring the party in default and seeking debarment or suspension of the party.

The NJEDA recognizes that based on a pending legal issue announced on the Department of the Treasury's website State of NJ - Department of the Treasury - Division of Administration, the Department is not currently maintaining a list of entities engaged in prohibited activities in Russia or Belarus. As a result, applicants who are not engaged in prohibited activities in Russia or Belarus may wish to select Option A or applicants who may be engaged in prohibited activities may wish to select Option C and provide a description and/or explanation in the box below.

#### **Certification**

I, the undersigned, have read and reviewed the Department of the Treasury's List: (https://www.nj.gov/treasury/administration/pdf/RussiaBelarusEntityList.pdf) of entities engaged in prohibited activities in Russia or Belarus, and having done so certify (must select one appropriate response below and complete the Authorized Signature section below): \*

A. That the Applicant is not identified on the Department of the Treasury's list of entities engaged in prohibited activities in Russia or Belarus and is not engaged in prohibited activities in Russia or Belarus. OR

B. That I am unable to certify as to "A" above because the Applicant is identified on the Department of the Treasury's list of entities engaged in prohibited activities in Russia or Belarus, OR

C. That I am unable to certify as to "A" above because the Applicant, though not identified on the Department of the Treasury's list of entities engaged in prohibited activities in Russia or Belarus, is engaged in prohibited activities in Russia or Belarus. A detailed, accurate and precise description of the Applicant's activity in Russia or Belarus is set forth below.

#### If applicable, provide Additional Certification of Federal License

I, the undersigned, certify that Applicant is currently engaged in activity in Russia and/or Belarus, but is doing so consistent with federal law and/or regulation and/or license. Provide a detailed description of how the Applicant's activity in Russia and/or Belarus is consistent with federal law, or is within the requirements of the federal license

#### **Authorized Signature**

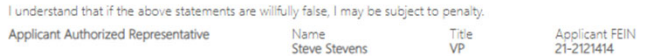

**E-Signature of Applicant Authorized Representative \*** 

Previous Next

 $\checkmark$ 

 $\checkmark$ 

 $\checkmark$ 

## **Applicant Certification**

### **Applicant Certifications**

Eligibility of financial assistance by the New Jersey Economic Development Authority (NJEDA) is determined by the information presented in this application. Any changes in the status of the proposed project from the facts presented herein could disqualify the project. Only Board Members of the governing board of the particular program for which you are applying, by resolution, may take action to determine project eligibility and to authorize the issuance of funds.

I, Steve Stevens, THE UNDERSIGNED, BEING DULY SWORN UPON MY OATH SAY:

I affirm, represent, and warrant that the information contained in this application and in all associated attachments submitted herewith is to the best of my knowledge true and complete and that the funding applied for herein is not for personal, family, or household purposes. \*

 $\check{~}$ 

 $\check{~}$ 

 $\checkmark$ 

 $\check{~}$ 

 $\checkmark$ 

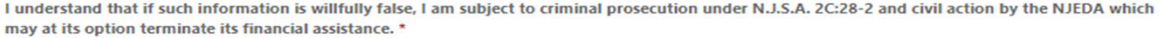

I authorize the New Jersey Department of Law and Public Safety to verify any answer(s) contained herein through a search of its records, or records to which it has access, and to release the results of said research to the NJEDA. \*

I authorize the NJEDA to provide information submitted to it by or on behalf of the applicant to any bank or State agency which might participate in the requested financing with the NJEDA. \*

I certify my understanding that an electronic signature of this Application and any Approval Letter or Agreement shall be a binding on the parties. \*

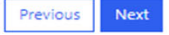

## **Payment Method And Details**

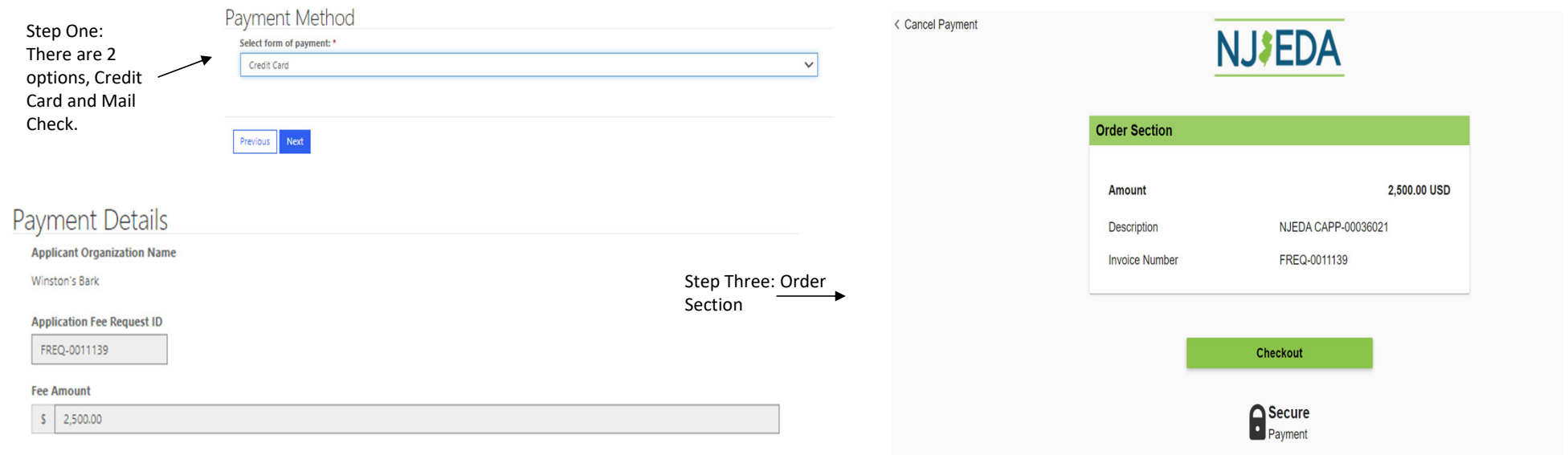

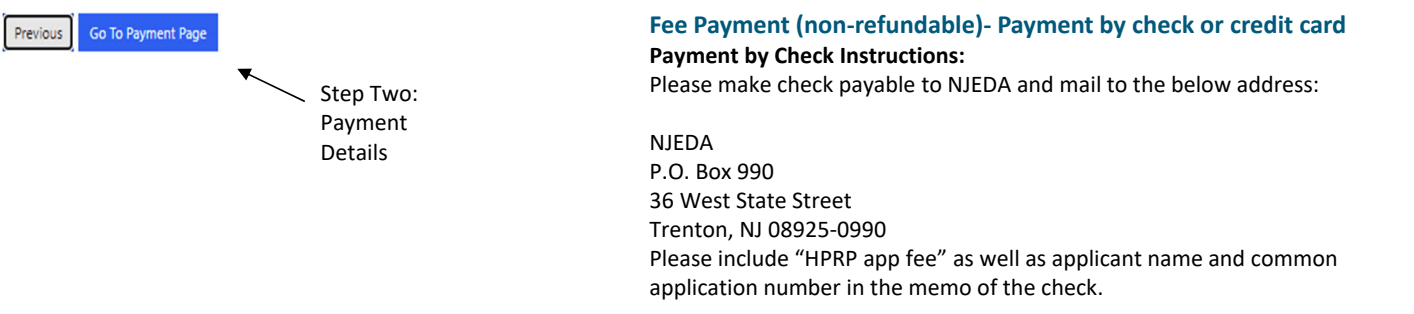

\*The NJEDA will not begin review of your application until the application fee has been received.

# **Payment Confirmation**

# Payment Confirmation

**Applicant Organization Name** 

Winston's Bark

**Payment Confirmation Code** 

040124C44-792A10B3-87CC-44A3-9844-8C4A2BC264C4902646

Next

\*The NJEDA will not begin review of your application until the application fee has been received.

# **Electronic Signature**

**Your application will be submitted upon hitting the "Submit" Button.**

## Electronic Signature

I agree to be bound by electronic signatures \*

□ I am an Authorized Signer for this organization and I accept the above terms and conditions \* Full Name\*

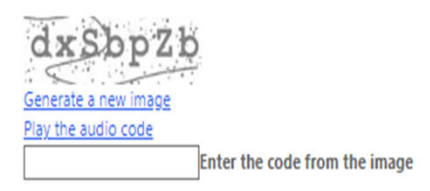

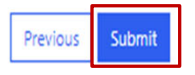

\*The NJEDA will not begin review of your application until the application fee has been received.

## **Submission Confirmation Page**

The submission confirmation page will list the Applicant's application confirmation number. All future application communication will be sent to the email provided in the application.

#### Thank you for completing the application for the Supermarket Initial Operation Cost Tax Credit program Program.

#### Dear Winston The Pomeranian:

The NJEDA has received your full application for the Supermarket Initial Operation Cost Tax Credit program

The NJEDA Food Desert Relief Supermarket Tax Credit team will now begin our completeness review of your application. We will review this information as quickly as possible, however, this completeness review may take up to two weeks to complete. We may need to follow up with you for clarifying information on certain questions during this period.

After NJEDA deems an application complete, we will send an email certification to the applicant company's CEO (as identified in the application), to provide additional required certifications and to certify that all information provided in the application is accurate. This certification must be signed under the penalty of perjury and provided to the NJEDA before we may move forward with a full application review.

Additionally, if you have indicated that there is a Co-Applicant included in this application; we will send an email certification to the CEO or equivalent officer of the Co-Applicant to confirm that all relevant information provided in the application is accurate. It is your responsibility to review the application with the Co-Applicant and share with them any relevant uploads or attachments. This will also include an additional Legal Questionnaire to be completed by the Co-Applicant.

After the CEO certification and Co-Applicant certification (if needed) are received, we will begin a full application review including detailed review of all documents and additional staff due diligence. We will work to complete this step as quickly as possible, but it may take up to several months to complete depending on the quality of the information in the application and the size/scope of the project seeking assistance. During this time NJEDA may reach out to you if additional information or clarification is needed to complete your application review.

Please note, an NJEDA Officer will be assigned to your project in the coming days, and you will be receiving a call and email to set up some time to review the process moving forward.

Your confirmation number is: CAPP-00036021

Any communications on the status of your application will be sent to: test@test.com

For questions regarding your application, please email NJEDA at FoodDesertRelief@NJEDA.gov

To learn about other NJEDA programs, visit njeda.gov

Thank You, **NJEDA** 

Return to homepage

Click to **"Return to Homepage"** to the portal homepage.

54